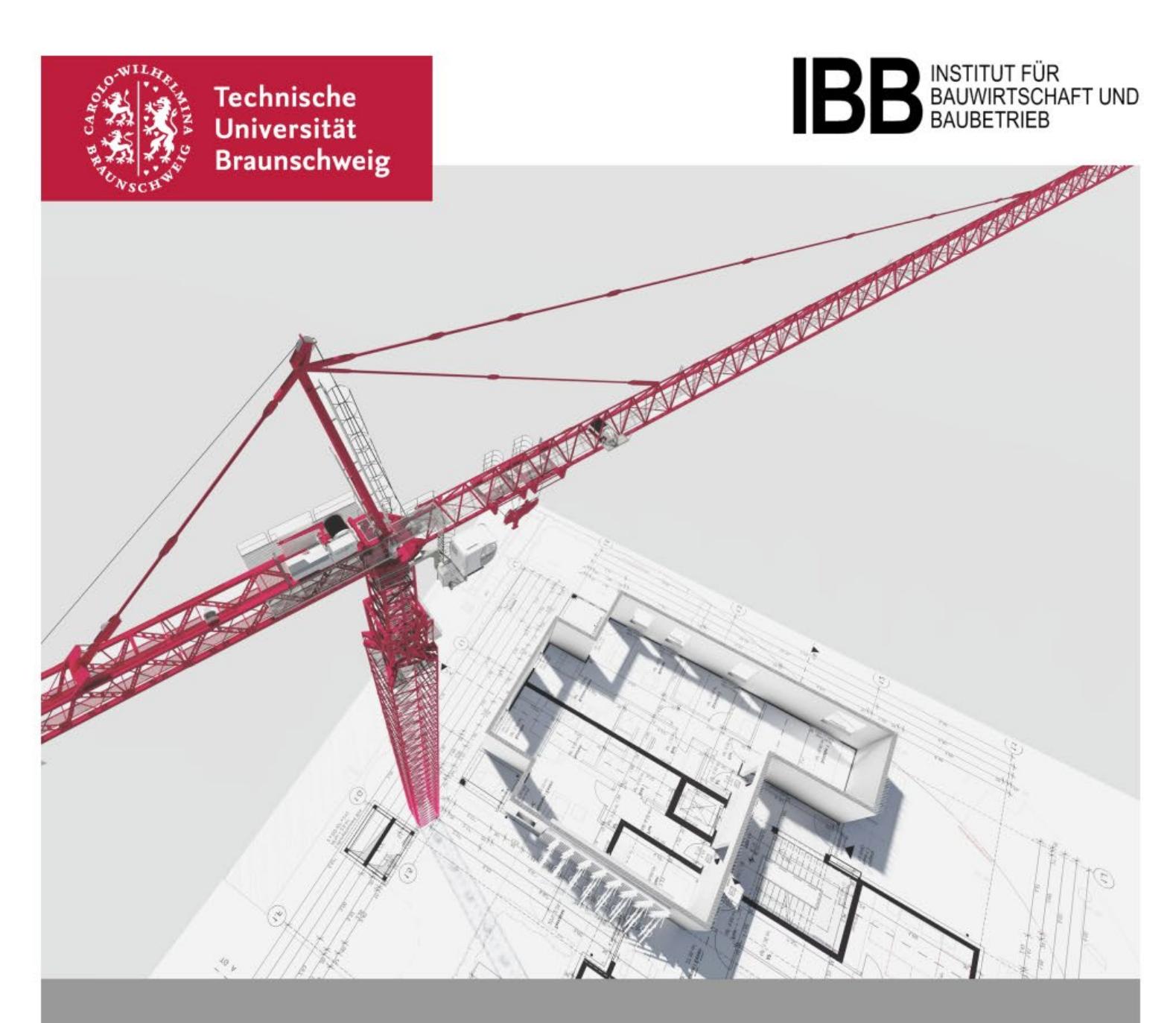

# **Gestaltungsrichtlinien für wissenschaftliche Ausarbeitungen Bachelor-, Studien- und Masterarbeiten**

**Richtlinie** Braunschweig • April 2024

#### *Herausgeber der Richtlinie:*

Univ.-Prof. Dr.-Ing. Patrick Schwerdtner Institut für Bauwirtschaft und Baubetrieb Technische Universität Braunschweig Schleinitzstraße 23 A 38106 Braunschweig

Fon: 0531 391-3174 E-Mail: ibb@tu-braunschweig.de Internet: www.tu-braunschweig.de/ibb

#### *Urheberrechtlicher Hinweis:*

Die Inhalte dieser Richtlinie enthalten urheberrechtlich geschütztes Material (z. B. Abbildungen) und sind nur zum Zweck der Lehre an der TU Braunschweig, nicht jedoch zur öffentlichen Verbreitung bestimmt.

## Inhaltsverzeichnis

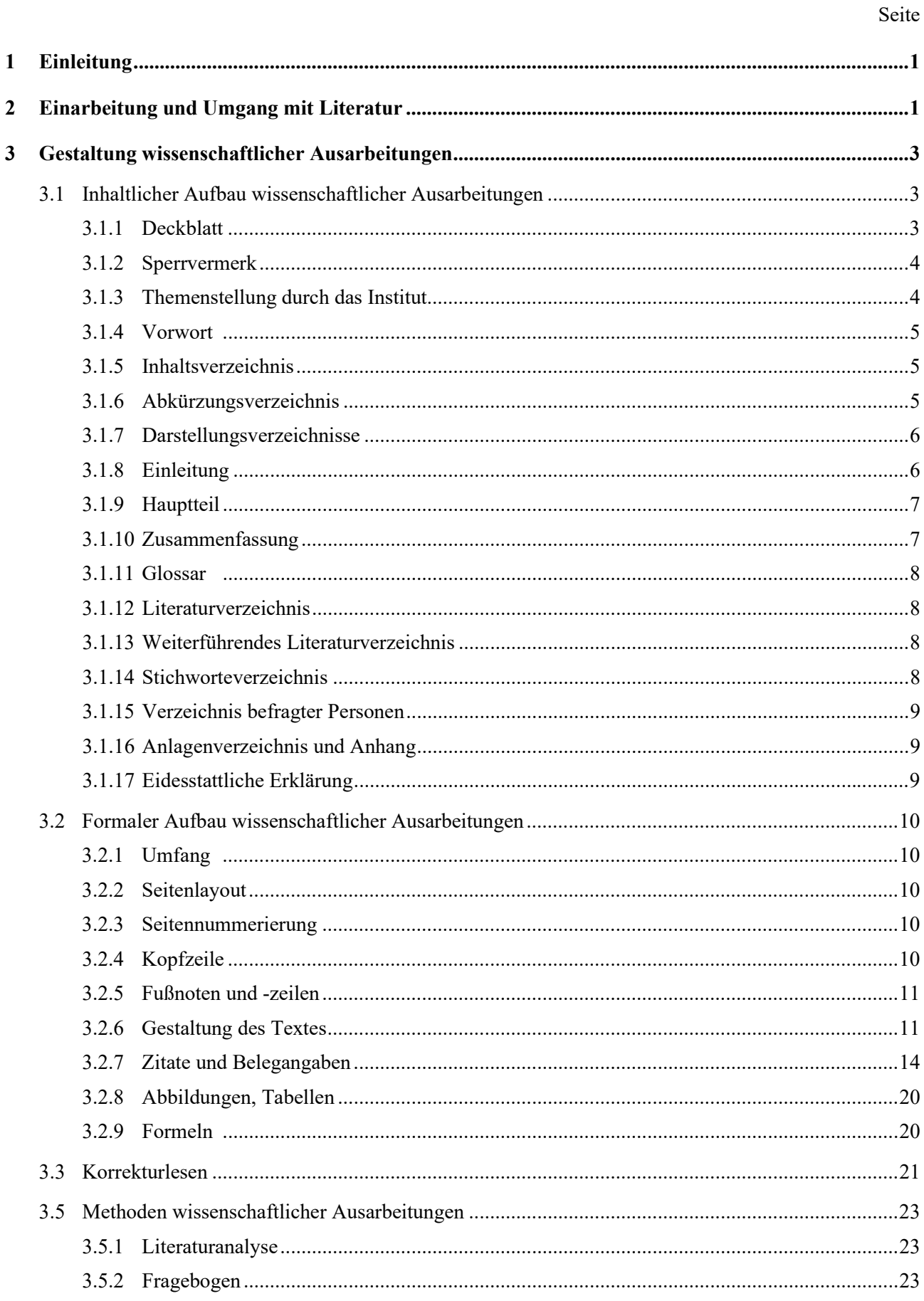

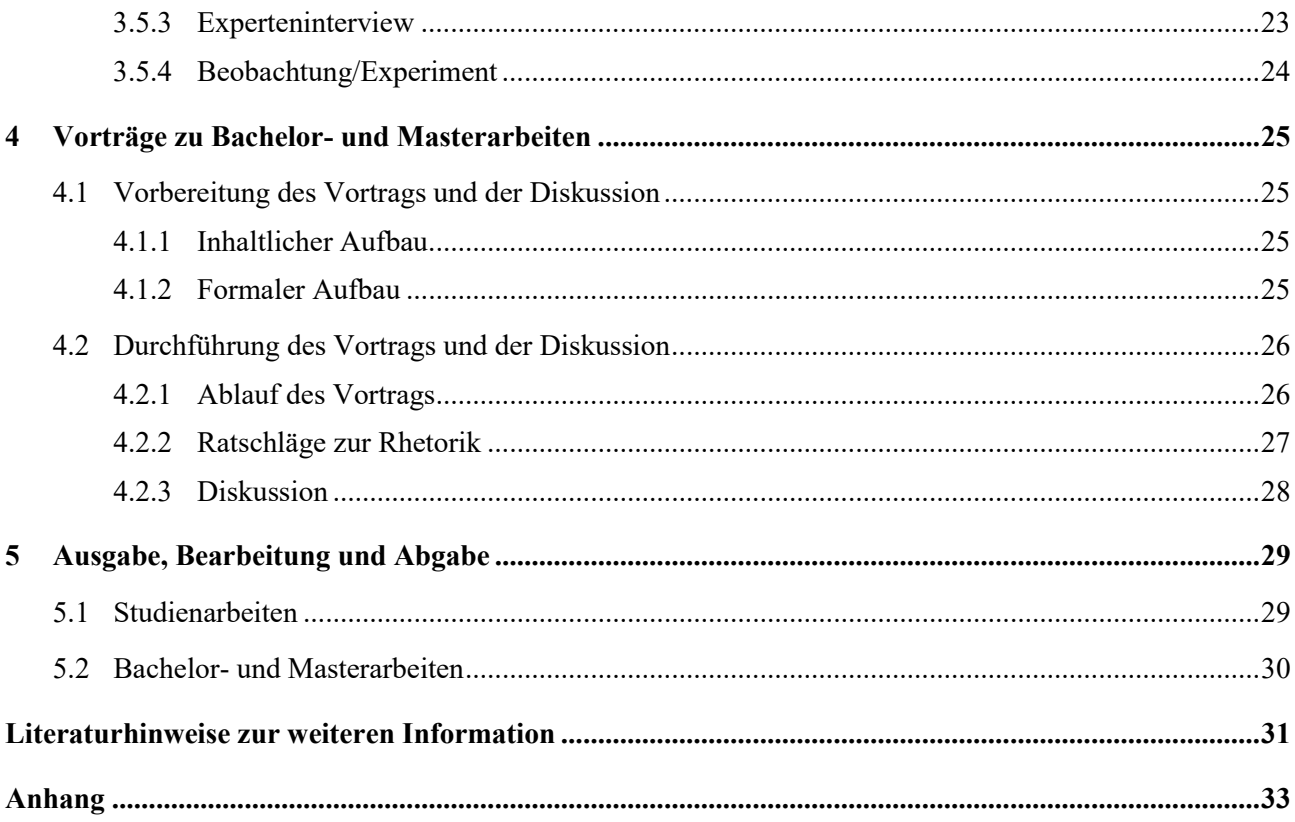

## **Abbildungsverzeichnis**

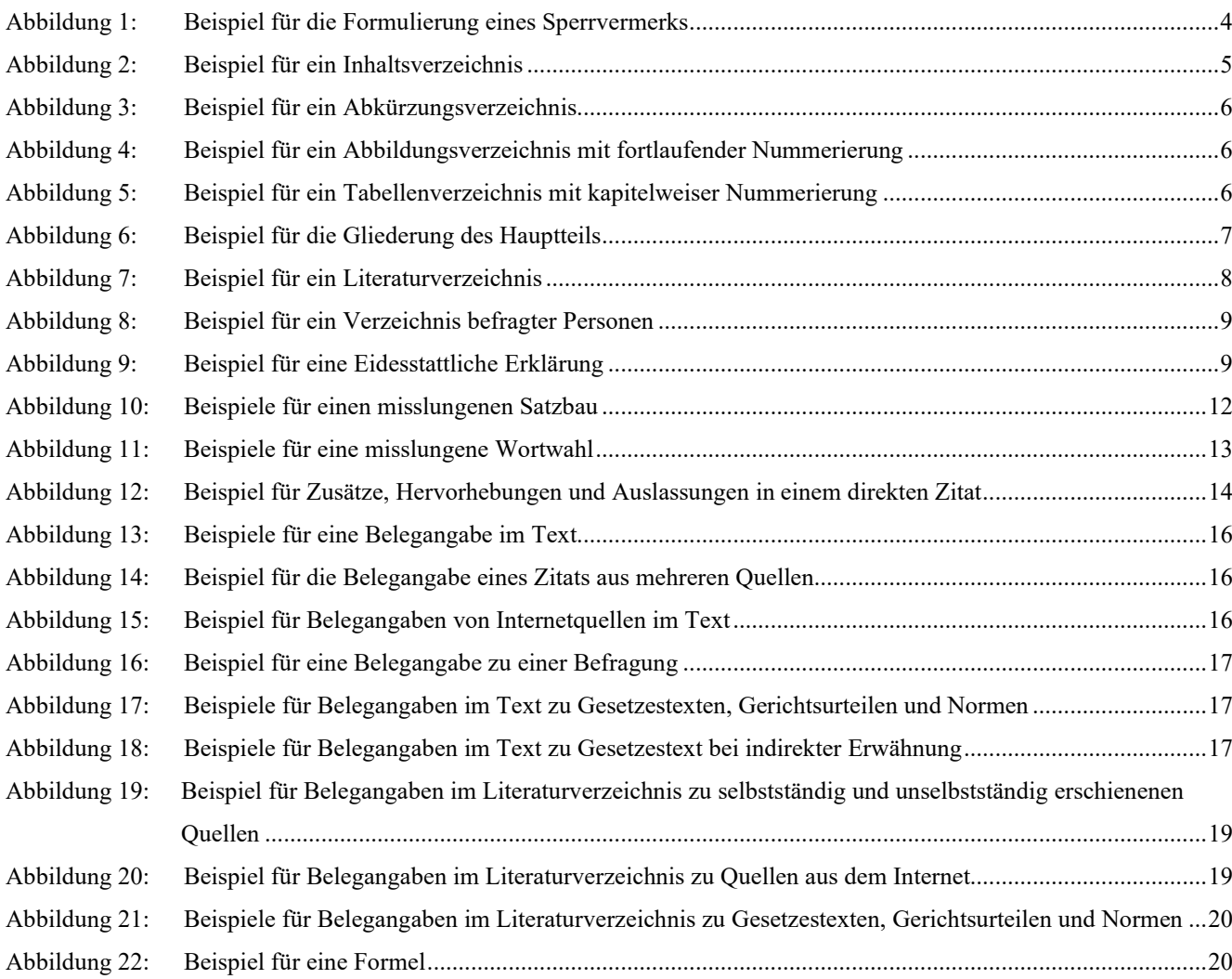

## **Tabellenverzeichnis**

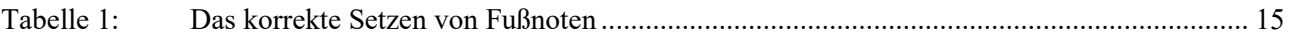

## <span id="page-6-0"></span>**1 Einleitung**

Die vorliegenden Gestaltungsrichtlinien für wissenschaftliche Ausarbeitungen wurden für Studierende zusammengestellt, die beim Institut für Bauwirtschaft und Baubetrieb eine wissenschaftliche Arbeit anfertigen. Die Gestaltungsrichtlinien sind bei der Anfertigung von Bachelor-, Master- und Studienarbeiten zugrunde zu legen. Eine Nichtbeachtung allgemeiner Anforderungen an wissenschaftliche Ausarbeitungen wird bei der Notengebung entsprechend berücksichtigt und kann im Einzelfall zu einer Bewertung mit "nicht ausreichend" führen. Bei Plagiaten kann das endgültige Nichtbestehen der wissenschaftlichen Arbeit und damit das Scheitern in dem Studiengang festgestellt werden.

In diesen Gestaltungsrichtlinien für wissenschaftliche Ausarbeitungen werden im zweiten Kapitel zunächst einführende Hinweise zur Einarbeitung in die Themenstellung gegeben.

Im dritten Kapitel wird auf die Gestaltung wissenschaftlicher Ausarbeitungen eingegangen. Dabei wird im ersten Abschnitt der inhaltliche Aufbau von wissenschaftlichen Ausarbeitungen erläutert. Zu diesem Zweck werden die einzelnen Bestandteile einer Arbeit genannt und anschließend kurz erläutert. Im zweiten Abschnitt wird auf den formalen Aufbau, d. h. beispielsweise auf das korrekte Zitieren und das Anlegen von Kopf- und Fußzeilen eingegangen. Hierzu wird der formale Aufbau allgemein beschrieben und durch Beispiele ergänzt. Im dritten Abschnitt wird in sechs Schritten gezeigt, wie ein "richtiges" Korrekturlesen ablaufen sollte.

Im vierten Kapitel werden Hinweise zur Vorbereitung und zur Durchführung des bei Abschlussarbeiten obligatorischen Vortrags gegeben.

Abschließend werden im fünften Kapitel einige organisatorische und terminliche Randbedingungen aufgeführt, die bei der Aus- und Abgabe von Bachelor-, Master- und Studienarbeiten zu beachten sind.

## <span id="page-6-1"></span>**2 Einarbeitung und Umgang mit Literatur**

Zu Beginn einer wissenschaftlichen Ausarbeitung ist es erforderlich, sich in das Thema der vom Institut verfassten Aufgabenstellung umfassend einzuarbeiten. Hierzu müssen zunächst die zur Lösung der Gesamtaufgabe gehörenden Teilaufgaben identifiziert werden. Zur Lösung der Teilaufgaben müssen geeignete Informationen beschafft und sorgfältig ausgewertet werden.

Bei der Auswertung der Informationen im Rahmen von wissenschaftlichen Ausarbeitungen wird vom Verfasser eine besondere Kritikfähigkeit erwartet. Keine Information darf ohne kritisches Hinterfragen übernommen werden. Ggf. ist hierzu entsprechende Fachliteratur auszuwerten. Dies gilt nicht nur für verbale Informationen aus Befragungen oder für projektspezifisches Informationsmaterial (z. B. Vergabeunterlagen eines speziellen Bauvorhabens oder Prospektangaben von Herstellern), sondern auch für jegliche Art von veröffentlichter Literatur und ganz besonders für Informationen aus dem Internet. Informationen, die im Rahmen wissenschaftlicher Ausarbeitungen wiedergegeben werden, müssen vom Verfasser entweder erkennbar vertreten oder kritisch hinterfragt werden.

Die hohen Anforderungen an die Auswertung von Informationen verlangen einen besonderen Umgang mit der Literatur. Für jedermann ist die unterschiedliche Qualität von Informationen etwa aus der Tagespresse oder aus einer wissenschaftlichen Veröffentlichung (z. B. Dissertation) ersichtlich.

Folgende Informationsquellen sind zu unterscheiden:

- − Fachbücher,
- − Fachzeitschriften,
- Dissertationen,
- − Produktinformationen (z. B. Firmenprospekte),
- interne Informationspapiere (z. B. Gutachten, Ausschreibungsunterlagen),
- Informationen aus Befragungen von Personen mit besonderer Sachkunde und
- − Internet.

Insbesondere bei Informationen aus dem Internet und bei Informationen, die den Studierenden zur Ausfertigung wissenschaftlicher Ausarbeitungen im Rahmen einer praxisbezogenen Arbeit durch Unternehmen zur Verfügung gestellt werden, ist zu beachten, dass diese zum Teil auf unternehmensinternen Auffassungen und Verhältnissen basieren. Sie besitzen per se keine Allgemeingültigkeit, weshalb eine kritische Bewertung dieser Informationen anhand entsprechender Fachliteratur unerlässlich ist. Letzteres gilt insbesondere für Informationen aus freien Enzyklopädien im Internet wie z. B. Wikipedia. Die Verwendung dieser Internet-Enzyklopädien ist zu vermeiden. Vorlesungsskripte, Studien-, Bachelor-, Master- oder Diplomarbeiten dürfen nicht als Quelle für wissenschaftliche Arbeiten genutzt werden.

Neben der unterschiedlichen Qualität von Informationen ist bei der Literaturrecherche die Aktualität von Quellen zu beachten. Insbesondere Gesetze und Verordnungen sowie rechtliche Kommentarliteratur wird regelmäßig aufgrund von Änderungen angepasst. Es ist daher darauf zu achten, dass grundsätzlich die neuesten Auflagen verwendet werden. Ebenso ist zu beachten, dass Kommentarliteratur erst nach Inkrafttreten von Gesetzesänderungen angepasst werden kann. Bis zur Veröffentlichung einer überarbeiteten Ausgabe der Kommentarliteratur ist diese veraltet, obwohl die neueste Auflage vorliegt, und muss ggf. angepasst werden.

Zum Auffinden geeigneter Literatur kann zunächst das Angebot der Universitätsbibliothek der TU Braunschweig und der Bibliothek des Instituts für Bauwirtschaft und Baubetrieb in Anspruch genommen werden. Eine erweiterte Literaturrecherche ist über die Fernleihe der Universitätsbibliothek möglich. Die erfahrungsgemäß lange Lieferzeit der über die Fernleihe bestellten Literatur ist zu beachten.

Eine über die Bibliotheken der TU Braunschweig und ihrer Institute hinausgehende Literaturrecherche ist im Internet möglich. Hier sind insbesondere der Gemeinsame Verbundkatalog (GVK) des GBV, der virtuelle Katalog der Universität Karlsruhe (KVK) und das RSWB PLUS des Fraunhofer-Informationszentrums mit Literaturhinweisen zum Planen und Bauen zu empfehlen (Nutzung nur im Uni-Netz über die Homepage der UB bzw. über ein Virtual Private Network kostenfrei).

## <span id="page-8-0"></span>**3 Gestaltung wissenschaftlicher Ausarbeitungen**

Nach den Hinweisen zur Einarbeitung in die Themenstellung und zum notwendigen kritischen Umgang mit Literatur wird nachfolgend auf Anforderungen bei der Gestaltung wissenschaftlicher Ausarbeitungen eingegangen. Hierzu werden in Kapitel [3.1](#page-8-1) die Anforderungen an den inhaltlichen und in Kapitel [3.2](#page-15-0) die Anforderungen an den formalen Aufbau wissenschaftlicher Ausarbeitungen behandelt.

## <span id="page-8-1"></span>**3.1 Inhaltlicher Aufbau wissenschaftlicher Ausarbeitungen**

Der inhaltliche Aufbau von wissenschaftlichen Ausarbeitungen sollte folgende Reihenfolge haben:

- 1. Deckblatt
- 2. Ggf. Sperrvermerk
- 3. Themenstellung durch das Institut
- 4. Vorwort (je nach Bedarf des Verfassers)
- 5. Inhaltsverzeichnis
- 6. Abkürzungsverzeichnis
- 7. Darstellungsverzeichnisse (je nach Bedarf: Abbildungs-, Formel- und Tabellenverzeichnis)
- 8. Einleitung
- 9. Hauptteil
- 10. Zusammenfassung
- 11. Ggf. Glossar
- 12. Literaturverzeichnis
- 13. Ggf. Weiterführendes Literaturverzeichnis
- 14. Ggf. Stichworteverzeichnis
- 15. Verzeichnis befragter Personen
- 16. Anlagenverzeichnis und Anhang
- 17. Eidesstattliche Erklärung (nur Bachelor- und Masterarbeiten)

Die verschiedenen Bestandteile werden nachfolgend im Einzelnen erläutert.

## <span id="page-8-2"></span>**3.1.1 Deckblatt**

Das Deckblatt schließt die gesamte Arbeit nach außen hin ab. Es gibt Auskunft über:

- 1. Titel und Art der Arbeit
- 2. Verfasser (Name, Matrikelnummer, Studiengang)
- 3. Prüfer, Institut und Universität
- 4. Monat und Jahr der Abgabe

Bei der Gestaltung des Deckblatts ist der Eindruck zu vermeiden, dass es sich bei der vom Studierenden vorgelegten Arbeit um eine Veröffentlichung des betreuenden Instituts handelt (das Institutslogo und auch das TU-Logo dürfen nicht eingefügt werden). Ein Musterdeckblatt ist dem Anhang der vorliegenden Gestaltungsrichtlinien zu entnehmen. Das Deckblatt wird bei der Seitennummerierung nicht berücksichtigt.

## <span id="page-9-0"></span>**3.1.2 Sperrvermerk**

Ein Sperrvermerk stellt eine Vertraulichkeitserklärung für die Inhalte der Arbeit dar. Eine Integration in die wissenschaftliche Arbeit kann erforderlich sein, wenn ein kooperierendes, externes Unternehmen die Vertraulichkeit der Arbeit erkennbar gesichert wissen will. Aus der Sicht des IBB muss eine Arbeit mit externer Beteiligung nicht zwingend einen Sperrvermerk enthalten, da alle am IBB als Prüfungs- oder Studienleistung angefertigten wissenschaftlichen Arbeiten ständig unter Verschluss aufbewahrt und in keinem Fall veröffentlicht werden. Sollte ein Sperrvermerk notwendig sein, kann die folgende Formulierung als Vorlage dienen:

## **Sperrvermerk**

Diese Arbeit ist mit einem Sperrvermerk versehen. Die Sperre umfasst sowohl Veröffentlichungen von Inhalten und Auszügen der Arbeit innerhalb und außerhalb der Universität als auch die interne und externe Verwendung von Daten der Arbeit. Ausgenommen von dieser Sperre ist die nach der Prüfungsordnung der Universität erforderliche Kenntnisnahme durch Angehörige des Instituts sowie des Prüfungsamtes der Universität und des Prüfungsausschusses des Studiengangs [Studiengang einfügen], soweit dies für die Anerkennung als Prüfungs- oder Studienleistung nach Maßgabe der Prüfungsordnung erforderlich ist.

## <span id="page-9-2"></span>**Abbildung 1: Beispiel für die Formulierung eines Sperrvermerks**

Eine Geheimhaltungserklärung gegenüber dem Unternehmen über sämtliche Inhalte extern bereitgestellter Dokumente sowie der anzufertigenden Arbeit kann zusätzlich durch das IBB ausgestellt werden, wenn dies von einem extern beteiligten Unternehmen gefordert wird. Das IBB behält sich vor, eine Geheimhaltungserklärung des Bearbeiters gegenüber dem Institut zu verlangen, wenn vertrauliche Informationen seitens des IBB (z. B. aus Forschungsprojekten) für die Anfertigung der wissenschaftlichen Arbeit zur Verfügung gestellt werden. In beiden Fällen sind die Details mit dem jeweiligen Betreuer abzustimmen. In die Arbeit müssen etwaige Geheimhaltungserklärungen nicht aufgenommen werden; dort ist der Sperrvermerk hinter dem Deckblatt ausreichend. Weitere Vertraulichkeitsvereinbarungen zwischen dem Bearbeiter und dem externen Unternehmen erfordern keine Beteiligung des IBB und sind vom Bearbeiter selbständig zu verfassen bzw. zu bestätigen.

## <span id="page-9-1"></span>**3.1.3 Themenstellung durch das Institut**

Das Thema der wissenschaftlichen Arbeit wird durch das Institut (ggf. basierend auf einem Exposé eines Kooperationspartners) auf ein bis zwei Seiten kurz umrissen. Dabei werden neben dem Themengebiet ggf. die vorgesehenen Schwerpunkte der Arbeit eingegrenzt. Im letzten Absatz der Themenstellung werden vom Institut der Ausgabetermin, der (zwingend zu beachtende) Abgabetermin für die Arbeit sowie ggf. der Name des Zweitprüfers angegeben. Die Themenstellung wird bei der Seitennummerierung ebenfalls nicht berücksichtigt. Bei Abgabe der Arbeit muss die vollständige Themenstellung im Original eingebunden werden.

## <span id="page-10-0"></span>**3.1.4 Vorwort**

Ein Vorwort ist nicht Bestandteil der Arbeit und kann daher entfallen. Es gibt jedoch Raum für persönliche Äußerungen zum Arbeitsumfeld: Bemerkungen zur Entstehung der Arbeit, Schwierigkeiten, Dank für Hilfe und Anregungen, Forschungsförderung/Stipendien, Dank an Interviewpartner für erteilte Auskünfte, Dank an "Urheber" (Verfasser, Verlage) für erteilte Druckerlaubnisse etc. Unterhalb des Vorworts sind Ort, Datum und der Name des Verfassers anzuführen.

## <span id="page-10-1"></span>**3.1.5 Inhaltsverzeichnis**

Das Inhaltsverzeichnis erfasst sämtliche Bestandteile der Arbeit mit Seitenzahlangabe. Es spiegelt den Gang der Untersuchung wider und dient als Lesehilfe. Als Gliederungsmuster ist die dezimale Gliederung zu verwenden.

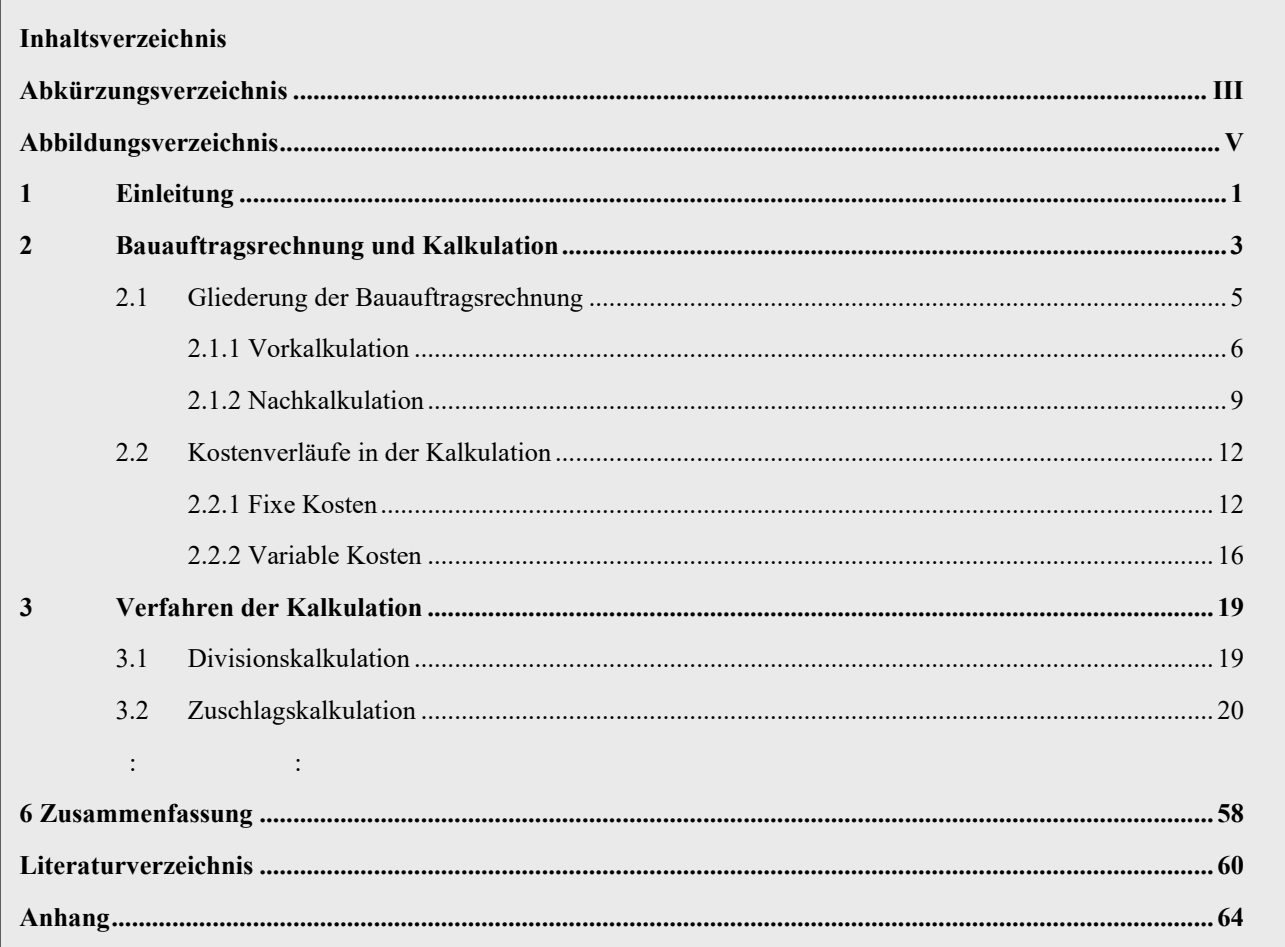

## <span id="page-10-2"></span>**3.1.6 Abkürzungsverzeichnis**

Im Verzeichnis der verwendeten Abkürzungen sind alle Abkürzungen zusammenzustellen, die im Text verwendet werden. Allgemein bekannte Abkürzungen brauchen dabei nicht aufgeführt werden (z. B., usw., ggf., etc.). Das Abkürzungsverzeichnis ist tabellarisch und alphabetisch aufzubauen.

<span id="page-10-3"></span>**Abbildung 2: Beispiel für ein Inhaltsverzeichnis**

IBB Institut für Bauwirtschaft und Baubetrieb

PM Projektmanagement

#### <span id="page-11-2"></span>**Abbildung** 3**: Beispiel für ein Abkürzungsverzeichnis**

## <span id="page-11-0"></span>**3.1.7 Darstellungsverzeichnisse**

Um ein schnelles Auffinden der im Text eingebetteten Abbildungen, Formeln und Tabellen zu ermöglichen, sind ggf. in verschiedenen Verzeichnissen (Abbildungs-, Formel- und Tabellenverzeichnis) alle Darstellungen mit Nummer, Titel und Seitenzahl zusammenzustellen. Die Nummerierung kann sowohl fortlaufend als auch kapitelweise erfolgen.

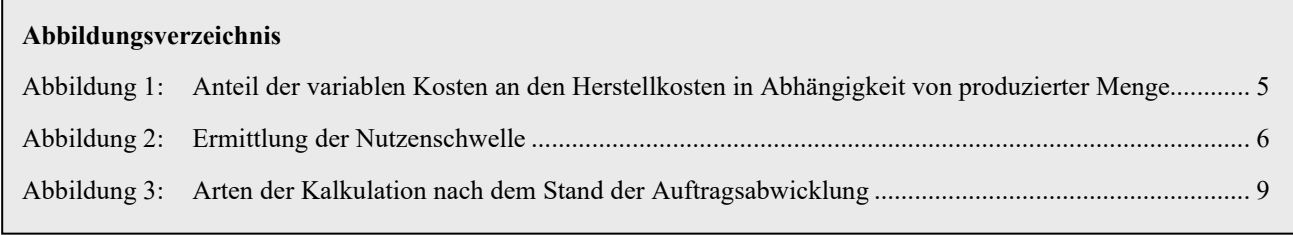

#### <span id="page-11-3"></span>**Abbildung 4: Beispiel für ein Abbildungsverzeichnis mit fortlaufender Nummerierung**

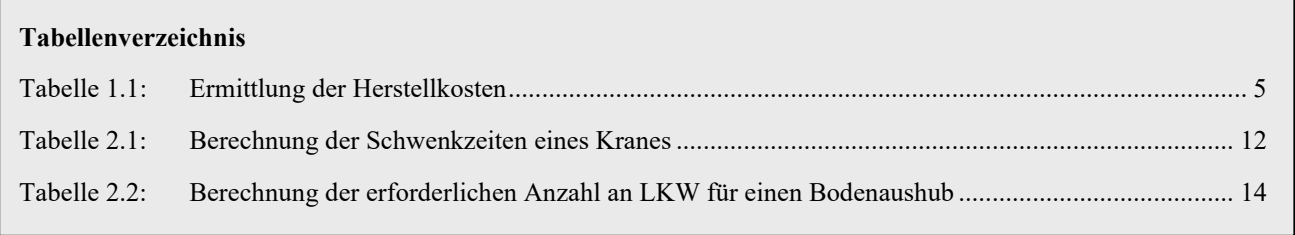

#### <span id="page-11-4"></span>**Abbildung 5: Beispiel für ein Tabellenverzeichnis mit kapitelweiser Nummerierung**

## <span id="page-11-1"></span>**3.1.8 Einleitung**

Die Einleitung ist - im Gegensatz zum Vorwort - ein integraler Bestandteil der Arbeit und darf nicht fehlen.

In der Einleitung sind das Thema der Arbeit, die Zielsetzung und der Gang der Untersuchung zu erläutern. Zu diesem Zweck ist die Fragestellung der Arbeit einleitend wiederzugeben und es ist allgemein an das Thema heranzuführen. Daran anschließend wird die Zielsetzung der Ausarbeitung dargestellt und ggf. im Hinblick auf vergleichbare Arbeiten abgegrenzt. Zur Erläuterung der Vorgehensweise bei der Bearbeitung des Themas ist am Ende der Einleitung die im Hauptteil vorgesehene Gliederung kurz zu beschreiben. Die Einleitung sollte circa 2 Seiten umfassen. Im Einzelnen ist in der Einleitung mit eigenen Worten Folgendes herauszuarbeiten:

- 1. Welches Thema soll grundlegend bearbeitet werden ("Problemstellung der Arbeit")?
- 2. Welche besondere Problemstellung wird behandelt ("Zielsetzung der Arbeit")? Hier können zudem nach Absprache mit dem Betreuer Thesen aufgestellt werden.
- 3. In welchen Schritten soll die Problemstellung gelöst werden, d. h. in welchem Kapitel soll welches Detailproblem behandelt werden ("Gang der Untersuchung" bzw. "Darstellung der genutzten Methoden")?

## <span id="page-12-0"></span>**3.1.9 Hauptteil**

Der Hauptteil dient der Darstellung und Entfaltung des Themas, d. h. der Auseinandersetzung mit Texten und Materialien, gestützt auf Experimente, Tests, Erhebungen und Befragungen. Im gesamten Text des Hauptteils muss ein "roter Faden" erkennbar sein, der aus der Vorgehensweise bei der Bearbeitung bzw. der Gliederung des Textes hervorgehen sollte und durch geeignete Überleitungen sowie Querverweise betont wird. Die Sinneinheiten Kapitel, Abschnitt und Unterabschnitt konzentrieren sich dazu auf eine bestimmte Problematik bzw. einen Aspekt und gehen inhaltlich auseinander hervor. Vorgänge und Entwicklungen sind von vorne nach hinten zu beschreiben, d. h. in logischer Reihenfolge, sodass der Leser den Gang der Untersuchung erkennen kann. Die Untergliederung innerhalb einer Gliederungsebene erfolgt dabei stets nach demselben Kriterium. Der Wortlaut der Überschriften sollte den Inhalt des Kapitels widerspiegeln.

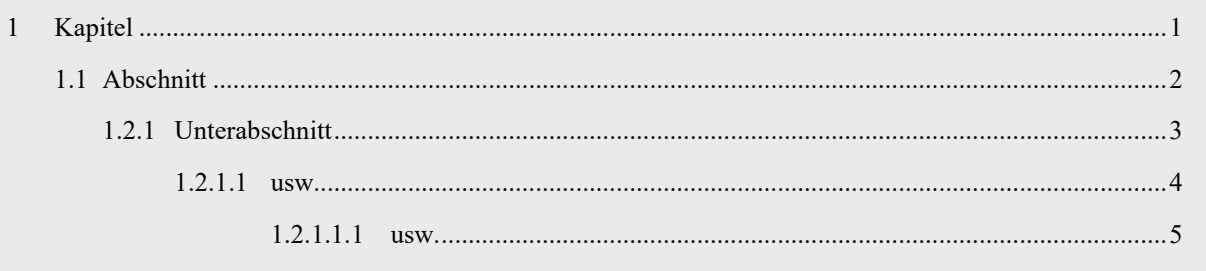

#### <span id="page-12-2"></span>**Abbildung 6: Beispiel für die Gliederung des Hauptteils**

Bei der Tiefe der Gliederung ist darauf zu achten, dass sie in einem ausgewogenen Verhältnis zum Text steht. Eine Katalogform, bei der unter Überschriften nur rudimentäre Textelemente aufgezählt werden, ist zu vermeiden. In der Regel sind drei bis vier Ebenen bei der Untergliederung des Hauptteils ausreichend. Abschnitte und Unterabschnitte mit nur einem Gliederungspunkt sind nicht zulässig.

Die Gewichtung der einzelnen Kapitel muss in einem ausgewogenen Verhältnis zueinander gestaltet werden. Ist für ein Kapitel umfangreichere Literatur vorhanden als für ein anderes, darf dies nicht dazu führen, dass dieses Kapitel unverhältnismäßig länger wird, obwohl die Bedeutung der beiden Sinneinheiten für die Argumentation gleich groß ist.

Die Nummerierung der Kapitel beginnt bei der Einleitung und endet mit der Zusammenfassung. Alle weiteren Bestandteile der Arbeit (ein eventuelles Vorwort, die Verzeichnisse, der Anhang…) erhalten somit keine Kapitelnummer.

## <span id="page-12-1"></span>**3.1.10 Zusammenfassung**

Anschließend an die Hauptkapitel werden die wichtigsten Untersuchungsergebnisse kurz und präzise zusammengefasst. Dabei wird durch Anknüpfung an die Inhalte der Einleitung beschrieben, welche Ergebnisse sich aus den einzelnen Untersuchungen ergeben haben und wie diese Ergebnisse zu bewerten sind. Der Inhalt von Einleitung und Zusammenfassung gemeinsam muss den Gang der Untersuchung und alle wesentlichen Inhalte und Ergebnisse der Arbeit verdeutlichen, sodass sich ein Außenstehender durch diese beiden Kapitel einen Überblick über die Arbeit verschaffen kann. Die Zusammenfassung enthält keine neuen Erkenntnisse/Ergebnisse. In der Zusammenfassung sollte, sofern vorhanden, auf die Thesen (vgl. Einleitung) eingegangen werden.

Darüber hinaus wird in der Zusammenfassung ggf. der Stellenwert der erarbeiteten Ergebnisse in der Forschung bestimmt. Dabei ist zu erläutern, ob sich die gewonnenen Ergebnisse verallgemeinern und auf andere Bereiche übertragen lassen. Der Umfang der Zusammenfassung sollte maximal 3 Seiten betragen.

## <span id="page-13-0"></span>**3.1.11 Glossar**

Optional kann zwischen der Zusammenfassung und dem Literaturverzeichnis ein Glossar eingefügt werden, in dem die relevantesten Fachbegriffe der Arbeit erläutert werden. Im Hauptteil sollte an entsprechenden Stellen auf das Glossar verwiesen werden (bspw. bei der ersten Erwähnung eines solchen Begriffs). Das Glossar ist alphabetisch anzulegen.

## <span id="page-13-1"></span>**3.1.12 Literaturverzeichnis**

Das Literaturverzeichnis führt sämtliche zum Erstellen der Arbeit benutzten Quellen auf. Dies gilt sowohl für direkt als auch für indirekt zitierte Quellen. Weiterführende Literatur ist nur aufzunehmen, soweit auf sie konkret im Text Bezug genommen wurde. Im Rahmen der Bearbeitung gelesene, nicht verwendete Literatur gehört nicht in das Literaturverzeichnis.

Alle Quellen sind im Literaturverzeichnis alphabetisch nach den Namen der Verfasser zu sortieren und ggf. zu nummerieren. Umfangreiche Literaturverzeichnisse können zusätzlich z. B. nach Sachgebieten oder nach Kapiteln gegliedert werden. Zur Form der im Literaturverzeichnis aufgeführten Belegangaben siehe Unterabschnitt 3.2.7.3.

#### **Literaturverzeichnis**

#### **Kapellmann/Schiffers (2011)**

Kapellmann, Klaus D. ; Schiffers, Karl-Heinz: Vergütung, Nachträge und Behinderungsfolgen beim Bauvertrag. Band 1: Einheitspreisvertrag. 6. Aufl. Düsseldorf : Werner, 2011

#### **Kumlehn et al. (2007)**

Kumlehn, Frank et al.: PPP : Beschaffungsprozess. In: Bundesbaublatt. Gütersloh : Bauverlag (2007), Nr. 11, S.  $46 - 50$ 

#### **Wanninger (2008)**

Wanninger, Rainer: Ausgewählte kündigungsbedingte Probleme der Abrechnung. In: Institut für Bauwirtschaft und Baubetrieb (Hrsg.): Baubetriebswirtschaftliche Aspekte der Kündigung – Konflikte bei der Leistungsfeststellung und Abrechnung : Beiträge zum Braunschweiger Baubetriebsseminar vom 15. Februar 2008. Schriftenreihe des IBB, Heft 46. Braunschweig : IBB, 2008, S. 95 - 117

#### <span id="page-13-4"></span>**Abbildung 7: Beispiel für ein Literaturverzeichnis**

## <span id="page-13-2"></span>**3.1.13 Weiterführendes Literaturverzeichnis**

Anschließend an das Literaturverzeichnis kann optional weiterführende Literatur angegeben werden. Darunter ist solche Literatur zu verstehen, die für die Arbeit selbst nicht genutzt wurde, aber inhaltlich der Thematik zuzuordnen ist und für den Leser für weitere Informationen hilfreich sein kann.

## <span id="page-13-3"></span>**3.1.14 Stichworteverzeichnis**

Ein Stichworteverzeichnis befindet sich vor dem Verzeichnis befragter Personen und ist nicht zwingend erforderlich. In einem Stichworteverzeichnis sind Schlagwörter (i. d. R. Nomen) der Arbeit alphabetisch aufgeführt. Die entsprechenden Seitenzahlen werden zugeordnet. Dem Leser wird hierdurch das Suchen einer konkreten Thematik erleichtern. Ein Stichworteverzeichnis kann mit einigen Schreibprogrammen automatisch erstellt werden, wobei hier die unterschiedlichen Formen von Wörtern beachtet werden müssen (Kasus, Numerus).

## <span id="page-14-0"></span>**3.1.15 Verzeichnis befragter Personen**

Die zu den Inhalten der Ausarbeitung befragten Personen müssen vollständig aufgeführt werden. Dabei sind die Namen der Personen und Institutionen sowie deren Adressen anzugeben.

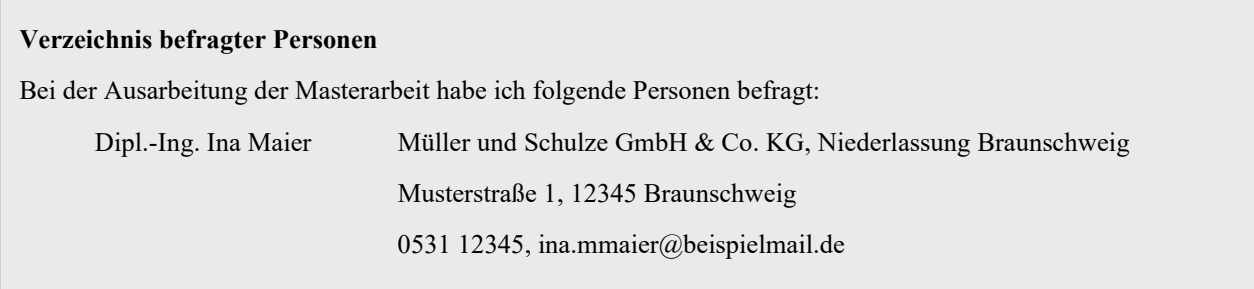

<span id="page-14-3"></span>**Abbildung 8: Beispiel für ein Verzeichnis befragter Personen**

## <span id="page-14-1"></span>**3.1.16 Anlagenverzeichnis und Anhang**

Der Anhang enthält alle wichtigen Materialien (Belegsammlungen, Statistiken, Tabellen, Zeichnungen etc.), die nicht in den Text aufgenommen werden, weil sie z. B. zu umfangreich sind oder den Lesefluss behindern. Wenn Materialien zur Veranschaulichung der Untersuchungen nicht direkt im Hauptteil, sondern im Anhang untergebracht werden, muss durch einen Querverweis darauf hingewiesen werden. Anhänge ohne Bezug zum Text sind nutzlos und nicht verwertbar. Sie erwecken lediglich den Eindruck, dass der Verfasser seine Arbeit künstlich strecken will.

Ist der Anhang sehr umfangreich oder soll er später als Nachschlagewerk dienen, empfiehlt es sich, ein Anlagenverzeichnis (d. h. ein eigenes Inhaltsverzeichnis hierfür) zu erstellen. Dieses Anlagenverzeichnis ist dem Anhang voranzustellen. Es ist nicht in das Hauptinhaltsverzeichnis aufzunehmen.

Der Anhang kann vom übrigen Text durch eine Leerseite optisch getrennt werden. Ein ggf. besonders umfangreicher Anhang (z. B. mit Plänen oder Messprotokollen) kann als Anlage in einen getrennten Band ausgelagert werden.

## <span id="page-14-2"></span>**3.1.17 Eidesstattliche Erklärung**

Am Schluss der Bachelor- und Masterarbeit muss in einer schriftlichen Erklärung bestätigt werden, dass die Arbeit selbständig angefertigt und alle benutzten Hilfsmittel angegeben wurden.

#### **Eidesstattliche Erklärung**

Ich erkläre hiermit an Eides statt, dass ich die vorstehende Masterarbeit selbständig angefertigt und die benutzten Hilfsmittel sowie die befragten Personen und Institutionen vollständig angegeben habe. Die Arbeit bzw. deren Inhalte wurden zuvor weder veröffentlicht noch einer anderen Prüfungsbehörde vorgelegt.

Braunschweig, den

<span id="page-14-4"></span>(Unterschrift mit Vor- und Zuname)

## <span id="page-15-0"></span>**3.2 Formaler Aufbau wissenschaftlicher Ausarbeitungen**

Nachfolgend werden formale Anforderungen insbesondere an die grafische Gestaltung der Arbeit, an die Gestaltung des Textes sowie an den Umgang mit Erkenntnissen Dritter behandelt.

## <span id="page-15-1"></span>**3.2.1 Umfang**

Der Umfang von Abschlussarbeiten sowie von Studienarbeiten ergibt sich aus der Themenstellung. Sämtliche zur Bearbeitung des Themas erforderlichen Teilaspekte sind mit der gebotenen Ausführlichkeit zu bearbeiten. Die textliche Ausarbeitung (ohne Deckblatt, Verzeichnisse, Anhang, Eidesstattliche Erklärung) sollte bei Bachelor- und Studienarbeiten 80 Seiten und bei Masterarbeiten 100 Seiten nicht überschreiten. Bei gravierenden Abweichungen ist im Vorfeld der Abgabe Kontakt mit dem Betreuer aufzunehmen.

## <span id="page-15-2"></span>**3.2.2 Seitenlayout**

Bei der Einrichtung des Seitenlayouts sollte links und rechts jeweils ein ca. 2,5 cm breiter Heft- bzw. Korrekturrand frei gelassen werden. Die einzelnen Blätter (DIN A4) sind nur einseitig zu beschreiben.

Als Zeilenabstand ist im laufenden Text maximal 1,5-zeilig zu wählen. Vor und nach Überschriften können allerdings auch größere Abstände verwendet werden. Die Schriftgröße sollte kleiner oder gleich 12 pt. sein. Überschriften können zur besseren Übersicht in einem größeren Schriftgrad geschrieben werden.

Absätze werden durch Leerschaltung voneinander getrennt. Der Abstand zwischen den Absätzen hat einheitlich zu sein. Der Umfang eines Absatzes hängt vom Inhalt ab, sollte jedoch aus Gründen der Lesbarkeit im Allgemeinen 10 bis 12 Zeilen nicht überschreiten.

Als Schriftart für gedruckte Texte empfiehlt sich (anders als für mittels Beamer projizierte Texte) eine Schriftart mit Serifen (z. B. Times New Roman, Cambria). Als Schriftart ohne Serifen empfiehlt sich Arial oder Calibri.

## <span id="page-15-3"></span>**3.2.3 Seitennummerierung**

Die Seiten sind fortlaufend zu nummerieren. Üblich ist im Allgemeinen, alle Seiten vor dem Fließtext römisch zu beziffern (I, II, …V, …X usw.). Das Titelblatt und die auf das Titelblatt folgende Aufgabenstellung werden nicht mitgezählt. Mit Beginn des Textes fängt die arabische Zählweise an. Sie setzt sich bis zur letzten Seite der Arbeit fort (inkl. Literaturverzeichnis und Anhang). Die Vorgehensweise, Literaturverzeichnis und Anhang weiter römisch – in Fortsetzung der weiter vorne vor dem Textteil geübten Zählweise – zu nummerieren, ist veraltet.

## <span id="page-15-4"></span>**3.2.4 Kopfzeile**

Die Anordnung einer Kopfzeile erleichtert den Überblick über das Dokument, indem dort die Kapitelnummer, der Kapitelname und die Seitenzahl aufgeführt sind. Bei der Aufzählung des jeweiligen Kapitels dürfen allerdings nur die Kapitelüberschriften bis zur 2. Gliederungsebene (z. B. 1 Einleitung, 2 Hauptteil, 2.1 Allgemeines) angeführt werden. Bei Angabe der Kapitelüberschrift der 2. Gliederungsebene wird auf die Kapitelüberschrift der 1. Gliederungsebene verzichtet. Sollte auf einer Seite Text aus zwei Kapiteln oder Abschnitten enthalten sein (bspw. Abschnitt 2.1 enden und Abschnitt 2.2 beginnen), wird in der Kopfzeile das jeweils folgende Kapitel bzw. der folgende Abschnitt (hier Abschnitt 2.2) genannt.

Wird auf das Anlegen einer Kopfzeile mit Kapitelangabe verzichtet, muss an der oberen Seite des Blattes zumindest eine Seitennummerierung erfolgen.

## <span id="page-16-0"></span>**3.2.5 Fußnoten und -zeilen**

Zum Nachweis von direkten oder indirekten Zitaten, die in einen Text eingefügt werden, muss bei Auswahl des entsprechenden Belegverfahrens (siehe Unterabschnitt [3.2.7.3\)](#page-20-1) eine Fußnote erstellt werden, um dort Angaben über die Literaturquelle aufzuführen.

Der Aufbau von Fußnoten gestaltet sich wie folgt:

- − Alle Fußnoten werden mit einer hochgestellten Ziffer fortlaufend nummeriert.
- − Am Seitenende derselben Seite wird die Ziffer der Fußnote wiederholt.
- − Der Fußnotentext ist vom übrigen Text durch eine Trennlinie abzuteilen.
- − Schriftgröße (z. B. 9 oder 10 pt.) und Zeilenabstand (einfach) des Fußnotentextes sollten kleiner als im Haupttext gewählt werden.
- − Jede Fußnote endet mit einem Punkt.

## <span id="page-16-1"></span>**3.2.6 Gestaltung des Textes**

Nachfolgend werden die Anforderungen an die sprachliche und sachlogische Ausgestaltung von wissenschaftlichen Ausarbeitungen zusammengestellt. Hierbei wird auf Aspekte der Formulierung von Texten, den Satzbau, die Wortwahl und insbesondere auf die notwendige Kennzeichnung des geistigen Eigentums anderer eingegangen.

## **3.2.6.1 Formulierung und Logik von Texten**

Bei der Argumentation und Formulierung des Textes muss sich der Gang der Untersuchung im Kleinen fortsetzen. Die unterschiedlichen Argumente sind in unterschiedliche Absätze zu trennen und gliedern den Text optisch. Hinsichtlich der Logik des Textes gelten die Grundsätze: *"Neuer Absatz gleich neues Argument"* und *"Zusammengehörige eigene und ggf. auch fremde Teilaspekte, die zu einer Schlussfolgerung führen, gehören in denselben Absatz"*.

Ein Absatz muss in sich schlüssig sein, logisch an den vorangegangenen Absatz (oder Abschnitt) bzw. das vorangegangene Kapitel anschließen und zu dem folgenden Absatz (bzw. Abschnitt oder Kapitel) entsprechend hinführen. Dies gilt auch für die Struktur von Sätzen untereinander. Eine Häufung von Verbindungswörter im Sinne von Füllwörtern ist zu vermeiden. Verbindungswörter müssen sinnvoll und inhaltlich passend verwendet werden.

Texte in wissenschaftlichen Arbeiten sind grundsätzlich eigenständig zu formulieren. Hierbei ist darauf zu achten, dass die Texte auf das Gesamtziel der Ausarbeitung abzustimmen sind und "unnötige Längen" zu vermeiden sind. Ein häufig anzutreffender Irrglaube besteht darin, dass wissenschaftliches Arbeiten in der Aneinanderreihung von Texten anderer in Form (in-)direkter Zitate beständen. Dies ist in zweierlei Hinsicht falsch.

Einerseits wurden die ausgewerteten und zitierten Texte in der Regel mit einem vollkommen anderen Gesamtziel der Ausarbeitung formuliert. Dies bedeutet für eine mehr oder weniger unveränderte Übernahme, dass zwar Aspekte wiedergegeben werden, die mit einem Thema grundsätzlich in Verbindung stehen. Oftmals sind sie für die angestrebte Argumentation jedoch vollkommen irrelevant und stellen damit unnötige Längen dar. Textinhalte, die nicht zur Lösung der Aufgabenstellung beitragen, sind zu vermeiden.

Andererseits enthalten die Texte Dritter – sofern sie sauber formuliert sind – eine Wortwahl, die nicht notwendigerweise mit der eigenen Wortwahl übereinstimmen muss. Gerade bei wissenschaftlichen Ausarbeitungen sind identische Aspekte mit demselben Wort zu beschreiben. Beispielsweise wäre es unzulässig, die Begriffe "Urkalkulation", "Vertragskalkulation" und "Preisermittlungsgrundlage" synonym zu verwenden. Die Begriffe deuten zwar auf einen ähnlichen Sachverhalt hin, haben jedoch unterschiedliche Bestandteile und Betrachtungszeitpunkte. Die einheitliche und eindeutige Wortwahl ist somit für eine wissenschaftliche Ausarbeitung von überragender Bedeutung.

## **3.2.6.2 Rechtschreibung**

Für Grammatik, Rechtschreibung und Zeichensetzung gelten grundsätzlich die in der aktuellen Fassung des Dudens festgelegten Regeln. Diese Regeln sind bei der Bearbeitung von wissenschaftlichen Ausarbeitungen sorgfältig zu beachten. Eine nachlässige Rechtschreibung beeinflusst die Notengebung negativ.

#### **3.2.6.3 Satzbau**

Der Satzbau muss in wissenschaftlichen Arbeiten klar gegliedert sein. Es dürfen keine unzusammenhängenden Informationen, Hinweise und Erläuterungen in einem Satz zusammengefasst werden. Alle entbehrlichen Worte sollen weggelassen werden. Riesen-, Ketten- und Schachtelsätze sind zu vermeiden. "Dass-Sätze" sollen nicht im Übermaß verwendet werden. Sie können durch Infinitiv-Sätze oder durch uneingeleitete Nebensätze ohne "dass" ersetzt werden.

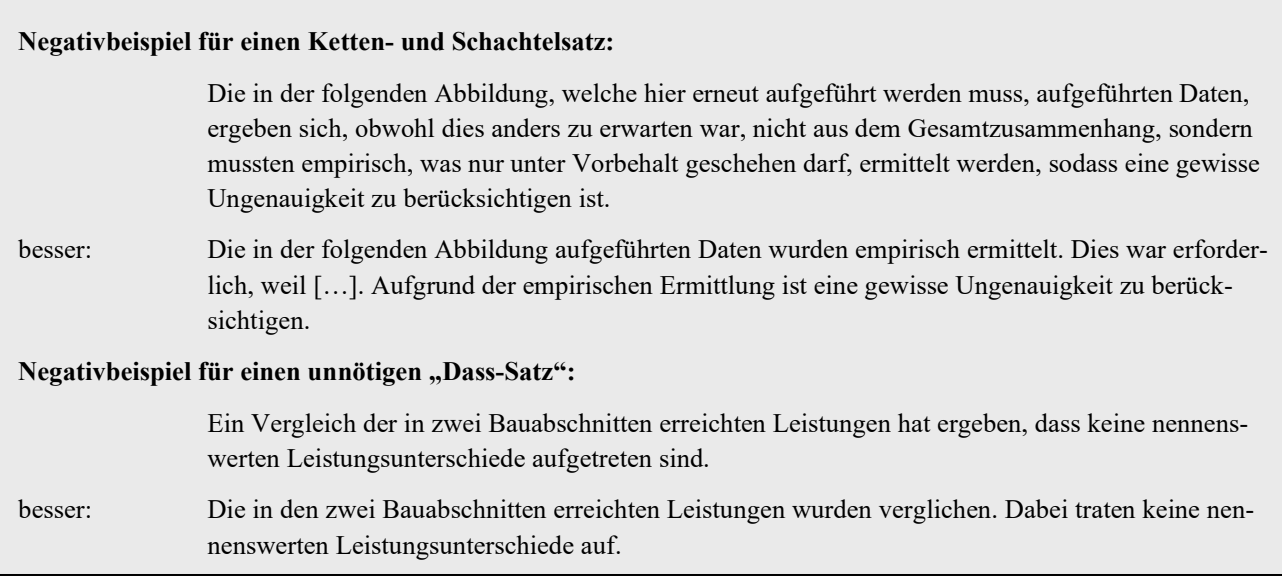

#### <span id="page-17-0"></span>**Abbildung 10: Beispiele für einen misslungenen Satzbau**

#### **3.2.6.4 Wortwahl**

In wissenschaftlichen Arbeiten ist auf eine korrekte Wortwahl zu achten. Zusammengesetze Wörter sollten vermieden werden. Es sollten keine Modewörter gebraucht werden. Flickwörter gehören überhaupt nicht in einen geschriebenen Text. Wenn möglich, sollten Streckverben vermieden werden. Wortketten und Genitivketten verwirren und sollten daher ebenfalls vermieden werden. Konjugationen von "sein" und "haben" sollen nur in Maßen verwendet werden.

In technischen Texten muss jeder technische Sachverhalt durchgängig mit dem gleichen Begriff beschrieben werden. Die Wiederholung von Wörtern ist daher unvermeidlich. Variation im Ausdruck für technische Sachverhalte führt meist dazu, dass der technische Sachverhalt ungenau wiedergegeben wird.

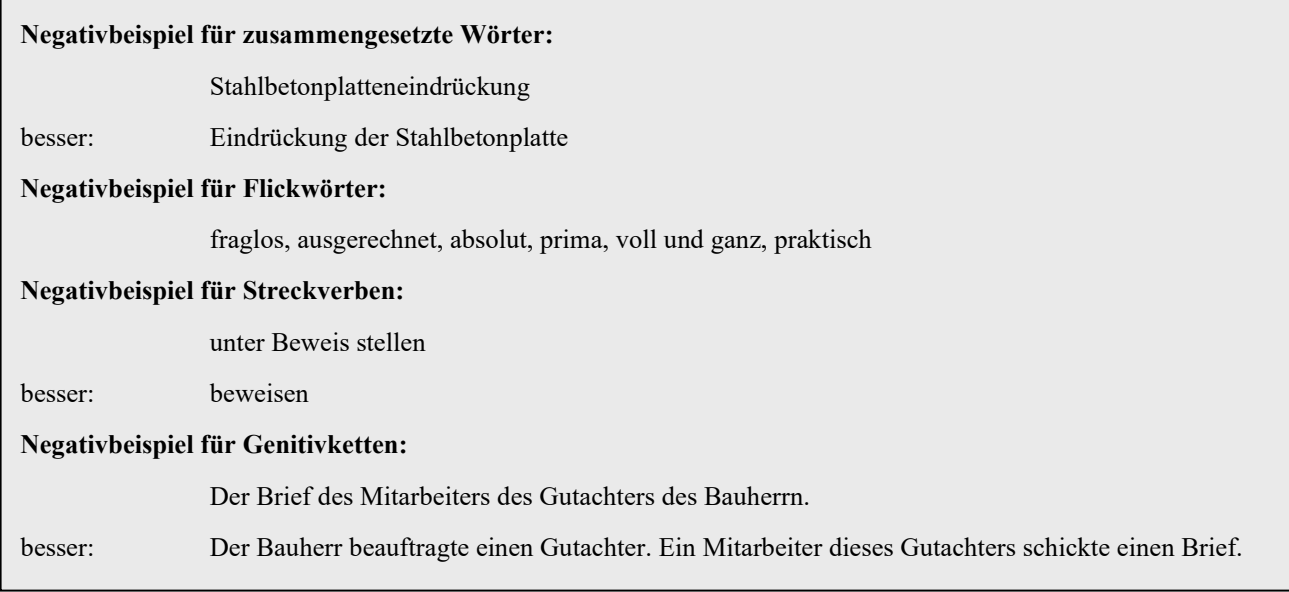

#### <span id="page-18-0"></span>**Abbildung 11: Beispiele für eine misslungene Wortwahl**

Sollte aus Gründen der Lesbarkeit beispielsweise nur die maskuline Form bestimmter Begriffe genutzt werden (z. B. "die Bauleiter" statt "die Bauleiter und Bauleiterinnen"), ist dies im Rahmen einer Vorbemerkung oder Fußnote anzumerken und ggf. für die gesamte Arbeit festzulegen, z. B. mit folgendem Hinweis: "In dieser Arbeit wird aus Gründen der besseren Lesbarkeit und Einfachheit das generische Maskulinum verwendet. Dieses bezieht sich ausdrücklich auch auf weibliche und andere Geschlechtsidentitäten." Die Nutzung von "", "" oder anderer allgemein anerkannter Möglichkeiten zur Verkürzung ist ebenfalls denkbar.

#### **3.2.6.5 Zeitform**

In der Regel wird die wissenschaftliche Arbeit im **Präsens** geschrieben. Dies gilt insbesondere auch für die Einleitung. Für die Zusammenfassung gibt es keine herrschende Meinung. Wir empfehlen, die Zusammenfassung im Präteritum zu schreiben.

Soll in den übrigen Hauptkapiteln etwas Vergangenes ausgedrückt werden, gibt es drei Möglichkeiten:

- 1. Präsens: Gelegentlich ist es möglich, Sätze so umzuformulieren, dass sie doch im Präsens ausgedrückt werden können. Außerdem können historische Ereignisse im Präsens ausgedrückt werden, wobei das IBB hiervon abrät.
- 2. Präteritum: Im Gegensatz zum Perfekt ist das Präteritum in der geschriebenen Sprache die übliche Vergangenheitsform und sollte bei abgeschlossenen Ereignissen vorzugsweise verwendet werden.
- 3. Perfekt: Diese Zeitform ist vorwiegend in der gesprochenen Sprache zu finden und sollte in den meisten Fällen bei wissenschaftlichen Arbeiten vermieden werden. Gelegentlich kann ein gezielter Einsatz des Perfekts dennoch hilfreich sein, z. B. wenn ein konkreter Bezug zwischen der Vergangenheit und der Gegenwart besteht.

Für Zukünftiges ist das Futur I oder das Futur II zu verwenden.

## <span id="page-19-0"></span>**3.2.7 Zitate und Belegangaben**

Wissenschaftliches Arbeiten baut auf bereits Erforschtem, dem geistigen Eigentum anderer, auf. Sämtliche Übernahmen von fremdem Wissen müssen als solche gekennzeichnet werden. Dabei sind direkte wörtliche von indirekten sinngemäßen Zitaten zu unterscheiden. Während bei indirekten Zitaten lediglich eine entsprechende Belegangabe einzufügen ist, sind bei direkten Zitaten die entsprechenden Textstellen zusätzlich in Anführungszeichen zu setzen und kursiv zu schreiben. Längere direkte Zitate können der besseren Übersicht halber durch einen Absatz getrennt und eingerückt werden.

In Bezug auf die Logik und den Aufbau des Textes bedeutet dies, dass eine Belegangabe bei indirekten Zitaten innerhalb eines Absatzes grundsätzlich nur für einen Teilaspekt gelten kann. Eine Belegangabe in unmittelbar anschließenden Folgesätzen kann nur erspart werden, wenn sich die Ausführungen auf denselben Teilaspekt derselben Quelle beziehen. Für diesen Fall ist die Belegangabe am Ende des ersten Satzes in Form einer Fußnote anzuführen. Weil Absätze im Argumentationsverlauf unterschiedliche Teilaspekte erfassen, kann sich eine Belegangabe grundsätzlich nicht auf mehrere Absätze beziehen.

Insbesondere durch das Internet werden nahezu unendlich viele Informationen bereitgestellt, die per "copy & paste" unkompliziert in einen Text übernommen werden können. Auch das Scannen von Fachbüchern stellt keinen allzu hohen Aufwand dar. Die Übernahme von fremden und/oder durch KI-Anwendungen generierten Inhalten darf nicht verschwiegen und als Eigenleistung dargestellt werden. KI-Anwendungen dürfen weiterhin nicht als Quelle zur Generierung von Texten genutzt werden.

Die fehlende Kennzeichnung einer Übernahme von geistigem Eigentum anderer ist kein Kavaliersdelikt, sondern gilt als Plagiat. Das Institut verwendet eine Plagiatssoftware. Das Auftreten eines Plagiats führt bei wissenschaftlichen Ausarbeitungen regelmäßig dazu, dass diese wegen eines Täuschungsversuchs als "nicht ausreichend" bewertet werden. Auf eine vollständige Belegangabe ist daher äußerst sorgfältig zu achten.

## **3.2.7.1 Direkte Zitate**

Im direkten Zitat müssen alle Veränderungen (Zusätze, Hervorhebungen, Auslassungen) gekennzeichnet werden, indem sie in eckige Klammern gesetzt werden. Die Veränderungen sind im Gegensatz zum direkten Zitat nicht kursiv zu drucken.

Wird eine Textpassage der Literaturquelle teilweise nicht wiedergegeben, werden eckige Klammern mit drei Punkten [...] eingefügt, um die Auslassung anzuzeigen. Wenn aus grammatikalischen oder inhaltlichen Gründen die Notwendigkeit besteht, einzelne Silben oder ganze Wörter hinzuzufügen, müssen diese wie im obigen Beispiel [ge] und [wird] in Klammern gesetzt werden. Gleiches gilt für Anmerkungen, die als nähere Erläuterung dienen (z. B.: Bei näherer Betrachtung erweisen sie [die Thesen von XY] sich als nicht schlüssig.). Auf Hervorhebungen, die nicht aus dem Original übernommen werden oder zusätzlich in das Zitat eingefügt werden, muss hingewiesen werden [Hervorhebung/en nicht im Original] bzw. entsprechend [Hervorhebung/en im Original].

<span id="page-19-1"></span>"*Eine wissenschaftliche Abhandlung arbeitet mit Argumenten. Jede Behauptung bedarf des Beweises und jede Verallgemeinerung ist an Beispielen zu illustrieren. Die Wissenschaftlichkeit verlangt ferner, dass* [...] *irgendwo an das bisher Erarbeitete an*[ge]*knüpft, es fort*[ge]*führt und erweitert* [wird]*. Das bedeutet unter Umständen Richtigstellung, AUSEINANDERSETZUNG, Zustimmung und Kritik* [Hervorhebungen nicht im Original]."

Bei indirekten, sinngemäßen Zitaten muss ebenfalls der Hinweis auf die Quelle gegeben werden. Indirekte Zitate werden z. B. angeführt, um eine Argumentation zu stützen oder einen Gedankengang verkürzt wiederzugeben. Die Belegangabe von einem indirekten Zitat wird mit "Vgl." (vergleiche) eingeleitet.

## <span id="page-20-1"></span>**3.2.7.3 Belegangaben in der wissenschaftlichen Arbeit**

Zu jedem Zitat, d. h. zu jeder direkten oder indirekten Wiedergabe einer Quelle, gehört eine Belegangabe. In diesem Nachweis muss der Fundort einer Quelle präzise inklusive Seitenangabe (d. h. wiederauffindbar) beschrieben werden. Für die Art und Weise, wie eine Belegangabe aufgeführt ist, d. h. in welcher Form und an welchem Ort der Arbeit der Beleg erfolgt, gibt es mehrere Möglichkeiten, die allerdings nicht alle normgerecht sind. Für wissenschaftliche Ausarbeitungen am Institut für Bauwirtschaft und Baubetrieb wird daher die folgende Form der Belegangabe vorgegeben.

#### **Belegangabe im Text**

Der Hinweis auf die Belegangabe steht nach dem vollständigen Zitat hinter dem Satzzeichen. Sofern das Zitat aus mehreren Sätzen besteht, wird der Hinweis hinter dem **letzten** Satz angeführt. Dazu sind Fußnoten zu verwenden, die in Kurzform auf die Literaturquelle verweisen. Bei der Erwähnung von Autoren im Text (Bei-spiel: "nach HEISENBERG<sup>[1](#page-20-2)</sup> werden...") sind ebenfalls Fußnoten zu verwenden.

| Bezieht sich die Fußnote auf                                                  | steht die Fußnotenziffer                                                   |
|-------------------------------------------------------------------------------|----------------------------------------------------------------------------|
| ein direktes Zitat                                                            | nach dem Ausführungszeichen<br>$\overline{\phantom{0}}$                    |
| eine unmittelbar vorangegangene Wort-<br>-<br>gruppe (innerhalb eines Satzes) | nach der Wortgruppen, vor dem Satz-<br>$\overline{\phantom{0}}$<br>zeichen |
| einen Satz (innerhalb eines Absatzes)<br>-                                    | nach dem letzten Satzzeichen                                               |
| einen Halbsatz (innerhalb eines Absatzes)<br>-                                | nach dem darauffolgenden Komma<br>$\sim$                                   |
| einen einzelnen Begriff                                                       | direkt nach dem Begriff                                                    |

<span id="page-20-0"></span>**Tabelle 1: Das korrekte Setzen von Fußnoten**

Die Belegangabe in der nachfolgend beschriebenen Kurzform erlaubt in der Regel bereits einen schnellen Zugriff auf die entsprechende Literaturquelle. Im Zweifelsfall lässt sich die Herkunft der Literaturquelle anhand des Literaturverzeichnisses im Einzelnen erkennen. Die Kurzform der Quellenangabe in der Fußnote soll folgende Angaben in der aufgeführten Reihenfolge enthalten:

<span id="page-20-2"></span>Vgl. Heisenberg (1964), S. 4

- 1. "Vgl." (bei direkten Zitaten weglassen)
- 2. Nachname des Verfassers bzw. der Verfasser (Trennung durch "/") oder Name des Herausgebers

(Sind mehr als zwei Verfasser vorhanden, wird nur der erste mit dem ergänzenden Hinweis "et al." angeführt. Für den Fall, dass kein Verfasser ermittelt werden konnte, ist der Name des Herausgebers unter Verwendung des Zusatzes "(Hrsg.)" anzugeben. Sollte auch kein Herausgeber vorhanden sein, ist der Hinweis "o. V." (ohne Verfasser) zu verwenden.)

- 3. Erscheinungsjahr (ggf. alphabetische Nummerierung, wenn verschiedene Quellen des Verfassers aus demselben Erscheinungsjahr verwendet wurden, z. B. Frankenstein (1883a))
- 4. Seitenangabe (Bei der Seitenangabe im laufenden Text können bei mehreren Seiten die Folgeseiten mit "f." (eine folgende Seite) bzw. "ff." (mehr als eine folgende Seite) angegeben werden.). Wenn in der Quelle keine Seitenangabe ersichtlich ist (z. B. bei HTML-Dokumenten aus dem Internet), ist dies mit "o. S." anzugeben.
- 5. Basiert eine Aussage auf mehreren Quellenangaben, werden diese in einer Fußnote zusammengefasst und durch ein Semikolon getrennt. Das "Vgl." muss nicht wiederholt werden.

Die Belegangabe im Text ergibt sich damit wie nachfolgend beispielhaft dargestellt:

Müller/Meier (2017), S. 12.

Vgl. Schulze (2019), S. 34 ff.

Vgl. Funkel et al. (Hrsg.) (2015), o. S.

#### <span id="page-21-0"></span>**Abbildung 13: Beispiele für eine Belegangabe im Text**

Bezieht sich die in einem Satz getroffene Aussage auf mehrere Quellen, wird trotzdem nur eine Fußnote am Ende des Zitats verwendet. Im Text der Fußnote werden die verschiedenen Quellen mit Semikolon voneinander getrennt aufgeführt.

Vgl. Schulze (2019), S. 34 ff.; Funkel et al. (Hrsg.) (2015), o. S.; Müller/Meier (2017), S. 12.

#### <span id="page-21-1"></span>**Abbildung 14: Beispiel für die Belegangabe eines Zitats aus mehreren Quellen**

Die Angabe von Literaturquellen aus dem **Internet** erfolgt nur, wenn die Quelle ausschließlich im Internet veröffentlicht wurde und nicht als Buch, Zeitschrift o. ä. verfügbar ist. Diese muss ebenfalls mit einem Namenskürzel für den Verfasser bzw. die Internetseite (z. B. dem Namen der Institution), dem Erscheinungsjahr und einer Seitenangabe erfolgen. Die vollständige Internetadresse wird erst im Literaturverzeichnis angegeben (siehe hierzu weiter unten). Bei einigen Quellen können Verfasser oder Seitenangaben nicht angeben werden, da die Quellen z. B. nur eine Onlineausgabe sind und nicht als Dokumentendownload veröffentlicht wurden. In solchen Fällen kann auf die Verfasserangabe oder die Seitenangabe verzichtet werden.

#### <span id="page-21-2"></span>Vgl. NAO (2002), o. S.

Ebenso wie bei der Wiedergabe von Literatur ist auch bei der Wiedergabe von Informationen aus **Befragungen** im Text je Zitat eine Belegangabe erforderlich, um eigenes und fremdes Wissen zu differenzieren.

Zudem ist der Arbeit (i. d. R. im Anhang) ein Ergebnisprotokoll des Interviews im Anhang anzufügen. Dieses sollte vom Interviewpartner gegengezeichnet werden.

Gespräch mit Frau Wagner vom 10.03.2017.

#### <span id="page-22-0"></span>**Abbildung 16: Beispiel für eine Belegangabe zu einer Befragung**

Die Belegangabe für Zitate aus **Gesetzestexten und Gerichtsurteilen** sowie aus **Normen** erfolgt in der Regel durch direkte Erwähnung im Text. Bei Gesetzestexten ist der Paragraf bzw. Artikel und die Abkürzung des Gesetzbuchs aufzuführen. Urteile sind unter Angabe des Gerichts, des Datums des Urteils und des Aktenzeichens zu belegen. Bei Zitaten aus Normen ist die Norm-Nummer (ggf. mit ergänzenden Angaben zu Teilen, Beiblatt etc.) zu nennen.

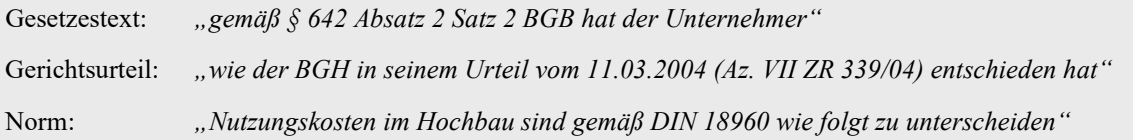

#### <span id="page-22-1"></span>**Abbildung 17: Beispiele für Belegangaben im Text zu Gesetzestexten, Gerichtsurteilen und Normen**

Sofern eine indirekte Erwähnung der Belegangabe im Text angestrebt wird, so ist diese in Klammern zu stellen.

*"Laut Bürgerliches Gesetzbuch hat der Unternehmer […]* (§ 642 Absatz 2 Satz 2 BGB)."

*"Wortwörtlich heißt es, dass "der Unternehmer […]"* (§ 642 Absatz 2 Satz 2 BGB)."

#### <span id="page-22-2"></span>**Abbildung 18: Beispiele für Belegangaben im Text zu Gesetzestexten bei indirekter Erwähnung**

#### **Belegangabe bei Abbildungen**

Bei Abbildungen sind die Belegangaben als Fußnote in die Abbildungsbeschriftung zu integrieren. Bei sinngemäßer Übernahme wesentlicher bzw. nur geringfügig geänderter Inhalte ist die Formulierung "In Anlehnung an …" in der Fußnote zu verwenden. Bei der Übernahme von Abbildungen ohne inhaltliche Änderungen erfolgt die Quellenangabe in der Fußnote analog zum direkten Zitat. Selbst entwickelte Abbildungen müssen nicht gekennzeichnet werden.

#### **Belegangabe im Literaturverzeichnis**

Damit die Arbeit wissenschaftlicher Darstellungsweise gerecht wird, müssen die Aussagen und Zitate überprüfbar sein, d. h. ihre Herkunft muss überprüfbar belegt werden.

Hinsichtlich der Zeichensetzung gibt es für Belege besondere Anforderungen: Nach Punkt (.) und Komma (,) steht ein Leerzeichen. Vor und nach Gedankenstrich (-) und Semikolon (;) steht je ein Leerzeichen. Der Doppelpunkt (:) wird sowohl als sogenanntes Deskriptionszeichen mit Leerzeichen vor und hinter dem Doppelpunkt wie auch als normales Satzzeichen nur mit nachfolgendem Leerzeichen verwendet (siehe hierzu unten angeführtes Beispiel).

Belege **selbständig erschienener Quellen** müssen wie folgt belegt werden (in Klammern sind die jeweils folgenden Satz- bzw. Deskriptionszeichen angegeben):

- 1. Verfasser bzw. Herausgeber (Hrsg.) mit Zu- und Vornamen ( :\_ ) bei mehreren Verfassern bzw. Herausgebern Trennung mit (; )
- 2. Sachtitel ( : bzw. . wenn kein Zusatz zum Sachtitel)
- 3. Zusätze zum Sachtitel ( .\_ )
- 4. Bandangabe ( .\_ )
- 5. Ausgabebezeichnung (danach kein Satzzeichen)
- 6. Erscheinungsort (: )
- 7. Verlagsangabe  $($ ,  $)$
- 8. Erscheinungsjahr (kein Satzzeichen, wenn am Schluss der Belegangabe, sonst, )
- 9. Seitenangabe (am Schluss kein Satzzeichen)

Ist für Literaturquellen die Angabe des Verfassers, des Erscheinungsjahres oder des Verlagsortes nicht möglich, sind folgende Abkürzungen einzusetzen:

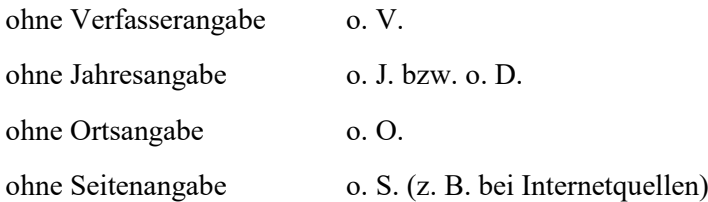

Belege **unselbständig erschienener Quellen** (Aufsätze, Reden, Buchkapitel, Dissertationen etc.) müssen folgende Angaben enthalten:

- 1. Verfasser bzw. Herausgeber (Hrsg.) mit Zu- und Vornamen ( :\_ )
- 2. Sachtitel ( : bzw. . wenn kein Zusatz zum Sachtitel)
- 3. Zusätze zum Sachtitel ( .\_ )
- 4. (Einleitung der Quellenangabe mit "In: ") Titel der Quelle (danach : wenn Untertitel, sonst kein Satzzeichen)
- 5. Unterreihe bzw. Herausgeber ( .\_ )
- 6. Erscheinungsort (: )
- 7. Verlagsangabe (danach kein Satzzeichen)
- 8. Erscheinungsjahr (in Klammern, bei Zeitungen das Erscheinungsdatum) ( ,\_ )
- 9. Heftnummer (, )
- 10. Seitenzählung: x–y (am Schluss kein Satzzeichen)

Nachfolgend werden die erforderlichen Belegangaben typischer Quellen anhand von Beispielen verdeutlicht:

#### **Beispiel für eine Buchveröffentlichung mit einem Verfasser, Titel und Untertitel, mehrere Orte**

#### Niederhauser (2006)

Niederhauser, Jürg: Duden : Die schriftliche Arbeit - kurz gefasst : eine Anleitung zum Schreiben von Arbeiten in Schule und Studium; Literatursuche, Materialsammlung und Manuskriptgestaltung mit vielen Beispielen. 4., neu bearb. und aktualisierte Aufl. Mannheim ; Wien ; Zürich : Dudenverl., 2006

#### **Beispiel für einen Zeitschriftenaufsatz mit mehreren Verfassern**

Wanninger et al. (2008)

Wanninger, Rainer et al.: Honorierung der Angebotserstellung bei PPP-Projekten. In: InfrastrukturRecht. Frankfurt a. M.: C. H. Beck (2008) Heft 11, S. 318 - 321

#### **Beispiel für Aufsätze, Reden etc. aus Sammelbänden**

#### Bülow (1984)

Bülow, Heinz: Aktuelle Ingenieurbauten in Berlin. In: Vorträge auf dem deutschen Betontag 1983 vom 27. bis 29. April in Berlin hrsg. vom Deutschen Beton-Verein e. V. Wiesbaden (1984), S. 531 - 548

#### **Beispiel für Hochschulschriften**

Thiele (1994)

Thiele, Angelika: Die Verstehensmethode im englischen Fremdsprachenunterricht : Von der Möglichkeit, eine Fremdsprache durch Hören und Körperbewegungen zu erlernen. Münster, Universität, FB 23, Diss., 1994

#### <span id="page-24-0"></span>**Abbildung 19: Beispiel für Belegangaben im Literaturverzeichnis zu selbstständig und unselbstständig erschienenen Quellen**

Bei der Belegangabe für Quellen aus dem Internet sind analog zu den oben dargestellten Belegangaben möglichst Verfasser bzw. Herausgeber, Sachtitel bzw. Zusatztitel einer Internetseite, der vollständige Pfad, der Stand der Internetseite sowie der Tag des Downloads/Tag des Abrufs der Seite anzugeben. Bei umfangreichen Pfadangaben (Faustwert: Mehr als 1,5 Zeilen) ist der Pfad sinnvoll abzukürzen. Sämtliche verwendeten Internetquellen sind in digitaler Form (inklusive Link) zu archivieren und als Anlagenkonvolut mit der digitalen Fassung der Arbeit in Form von pdf-Dateien abzugeben, da Quellen aus dem Internet häufig nur begrenzte Zeit abrufbar sind. Der Dateiname der einzelnen Anlage ist identisch mit der Kurzform im Fließtext (s. o.) zu benennen.

**NAO (2002)**

National Audit Office: Ministry of Defence : Redevelopment of MOD Main Building. http://www.nao.gov.uk/publications/nao\_reports/01-02/0102748.pdf. Stand der Seite: 08/2002; Tag des Abrufes: 26.08.2003

#### <span id="page-24-1"></span>**Abbildung 20: Beispiel für Belegangaben im Literaturverzeichnis zu Quellen aus dem Internet**

Die Belegangaben für Quellen aus **Gesetzestexten und Gerichtsurteilen** sowie aus **Normen** sind im Literaturverzeichnis jeweils gesondert aufzuführen. Bei Gesetzestexten sind das Gesetzbuch und die jeweilige Fassung, bei Gerichtsurteilen das Gericht, das Datum des Urteils und das Aktenzeichen zu nennen. Belegangaben aus Normen beginnen mit dem Wort Norm, es folgen die Norm-Nummer, die Ausgabe und nach Punkt die sachliche Benennung der Norm.

**Verzeichnis verwendeter Gesetzestexte und Gerichtsurteile** BGB in der Fassung vom 01.04.2008 VOB Teil A in der Fassung vom 18.05.2006 BGH, Urteil vom 21.12.1989, Az. VII ZR 132/88; BauR 1990, S. 210 OLG Frankfurt, Urteil vom 24.03.2004, Az. 13 U 203/02; http://www.ibr-online.de **Verzeichnis verwendeter Normen** Norm DIN 1045 Teil 3 07/2001. Tragwerke aus Beton, Stahlbeton und Spannbeton : Bauausführung Norm DIN 18960 08/1999. Nutzungskosten im Hochbau

<span id="page-25-2"></span>**Abbildung 21: Beispiele für Belegangaben im Literaturverzeichnis zu Gesetzestexten, Gerichtsurteilen und Normen**

## <span id="page-25-0"></span>**3.2.8 Abbildungen, Tabellen**

Erklärende und verdeutlichende Abbildungen und Tabellen sind Textbestandteile und gehören, soweit es das Format zulässt, nicht in den Anhang. Erforderliche Bemerkungen und Erläuterungen, die zur Beschreibung der einzelnen Darstellungen angegeben werden, sind stets in den Text einzuarbeiten. Auf Abbildungen und Tabellen ohne textliche Erläuterung ist zu verzichten, da diese grundsätzlich nicht selbsterklärend sind.

Alle Darstellungen im Text sind fortlaufend zu nummerieren und im Abbildungs- bzw. Tabellenverzeichnis aufzuführen. Zusätzlich ist jede Darstellung mit einer Unterschrift zu versehen, die in Kurzform den Inhalt wiedergibt.

Wird eine Abbildung oder eine Tabelle aus einem anderen Werk übernommen, muss ein entsprechender Quellennachweis geführt werden vgl. Unterabschnitt 3.2.7).

Abbildungen sollen möglichst derart gestaltet werden, dass sie eine gute Qualität besitzen und auch als Schwarzweißkopie noch gut lesbar sind. Falls Abbildungen nur mit schlechter Qualität aus anderen Werken übernommen werden sollen, sind diese mit geeigneter Software für die Arbeit noch einmal selbst zu erstellen (kein Hinweis erforderlich, sofern die Abbildung identisch mit der Quelle ist).

## <span id="page-25-1"></span>**3.2.9 Formeln**

Die in der Arbeit verwendeten Formeln sind fortlaufend zu nummerieren. Die Bestandteile der Formeln sind unter Angabe der verwendeten Dimension zu erläutern. Nur in Ausnahmefällen, wenn es sich um sehr umfangreiche Berechnungen handelt, können Formeln im Anhang aufgeführt werden.

 $A = a x b [m<sup>2</sup>]$  $a =$ Länge [m];  $b =$ Breite [m];  $A =$ Fläche [m²] (Formel 10)

<span id="page-25-3"></span>**Abbildung 22: Beispiel für eine Formel**

## <span id="page-26-0"></span>**3.3 Korrekturlesen**

Eine Bachelorarbeit an einem Tag oder eine Masterarbeit in vier Tagen richtig Korrektur zu lesen, ist in der Regel unmöglich. Nachfolgend wird der Ablauf eines optimalen Korrekturlesens in sechs Schritten erläutert.

#### **1. Schritt – Überblick**

erledigt Ein Ausdruck der Arbeit ist sinnvoll und verbessert das Ergebnis des Korrekturlesens. Für den ersten Schritt drucken Sie sich Ihre Arbeit aus – der Umwelt zuliebe möglichst auf Recyclingpapier und beidseitig bedruckt. Lesen Sie nun Ihre Arbeit mit möglichst wenigen Unterbrechungen in einem relativ schnellen Tempo durch und markieren Sie alles, was Ihnen "auf den ersten Blick" auffällt. Achten Sie auf nichts Bestimmtes – suchen Sie hier noch keine Rechtschreibfehler, sondern markieren Sie zum Inhalt und Aufbau, zum Ausdruck, zur Zitation, zur Orthografie, zur Grammatik und zum Layout alles, was Ihnen auffällt.

#### **2. Schritt – Inhalt und Aufbau**

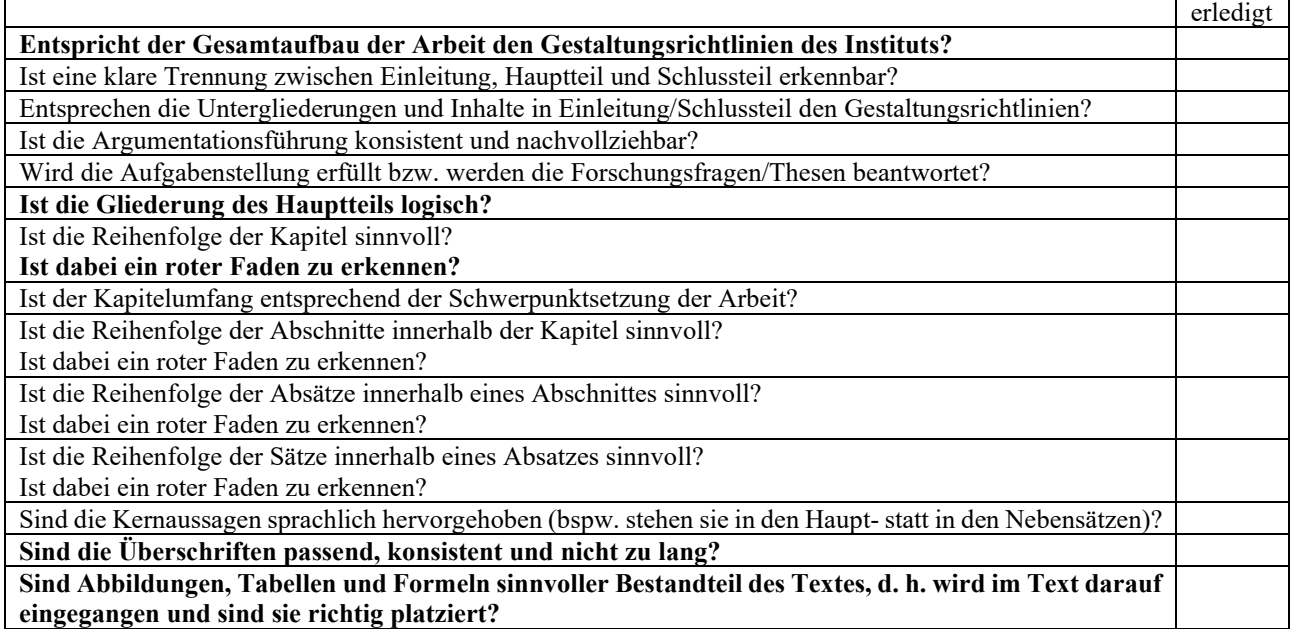

#### **3. Schritt – Ausdruck**

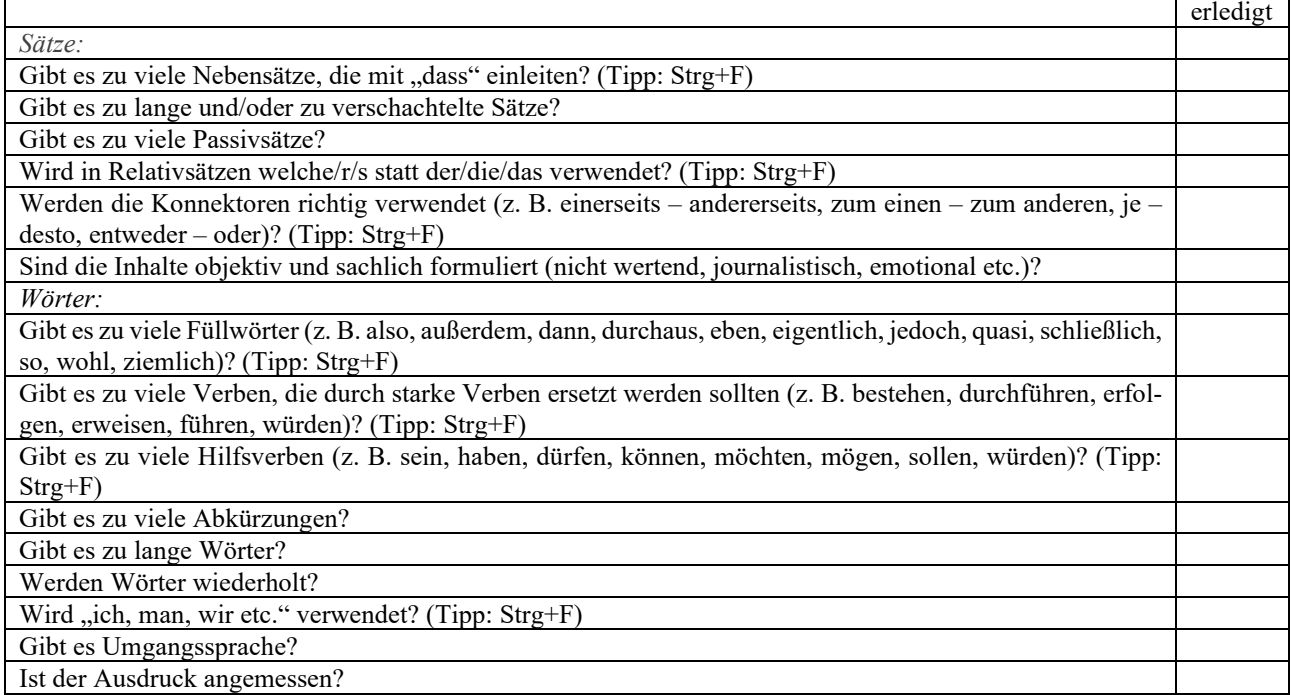

#### **4. Schritt – Zitation**

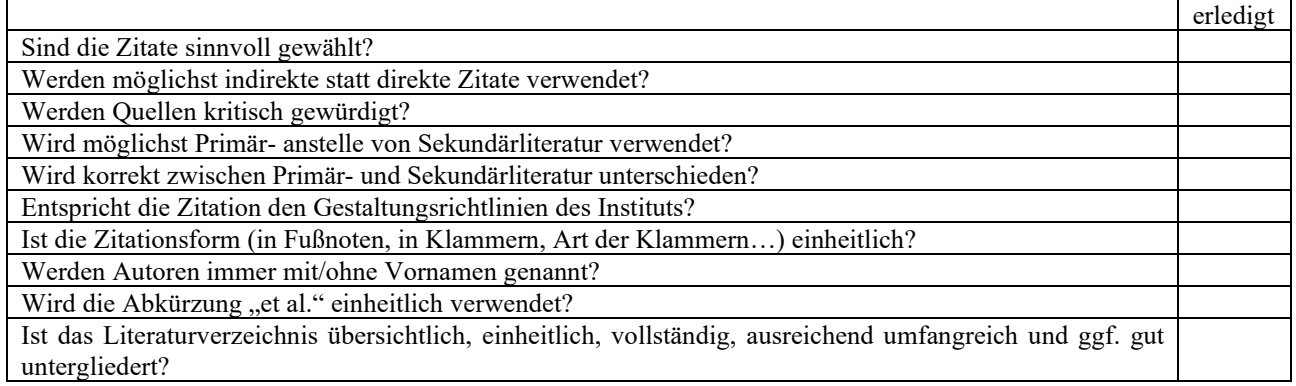

#### **5. Schritt – Interpunktion, Orthografie, Grammatik**

Erst jetzt widmen wir uns dem, was Sie vermutlich unter "Korrekturlesen" verstehen. Hier helfen Ihnen der Duden sowie das amtliche Regelwerk "Regeln und Wörterverzeichnis".

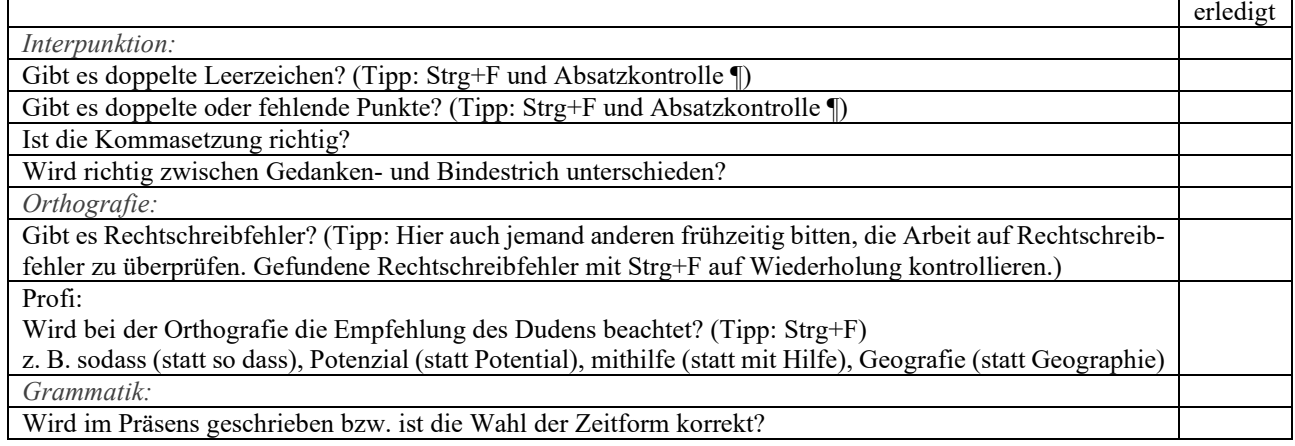

#### **Zwischenschritt:**

Arbeiten Sie ggf. Ihre Ergebnisse aus dem 3. bis 5. Schritt ein, sofern Sie analog gearbeitet haben.

#### **6. Schritt – Layout**

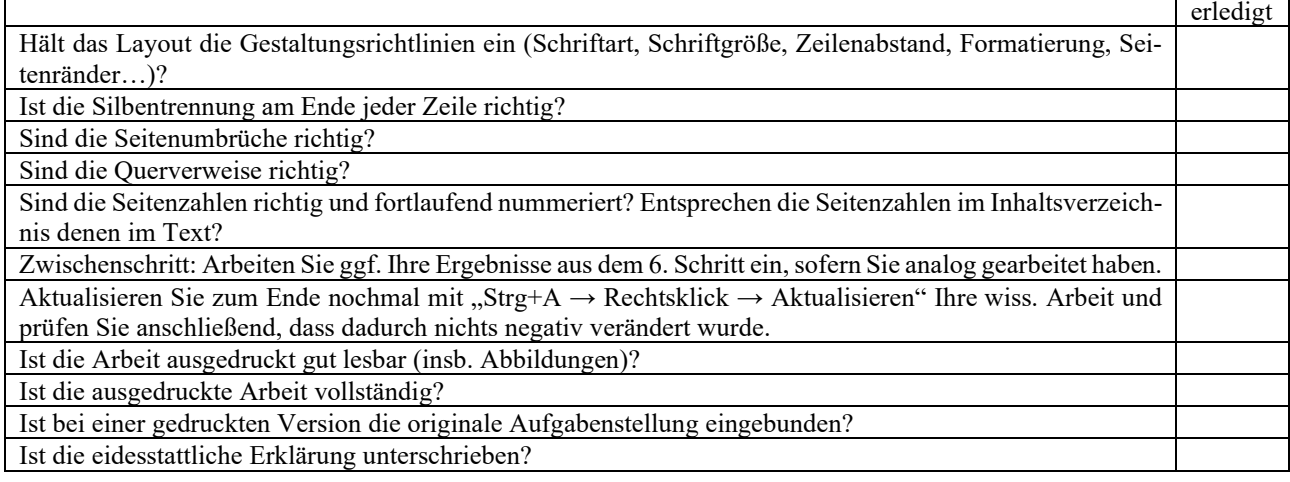

## <span id="page-28-0"></span>**3.5 Methoden wissenschaftlicher Ausarbeitungen**

In der Forschung wird zwischen theoretischer und empirischer Forschung differenziert. Bei der theoretischen Forschung wird das Thema anhand vorhandener Literatur recherchiert und erforscht. Bei der empirischen Forschung werden die zu analysierenden Daten eigenständig erhoben. Methodisch wird hierbei zwischen qualitativen und quantitativen Methoden unterschieden.

Im Folgenden wird nur eine Auswahl von Methoden wissenschaftlicher Ausarbeitungen betrachtet. Die Auswahl bezieht sich auf die Methoden, die für studentische Arbeiten am Institut für Bauwirtschaft und Baubetrieb häufig verwendet werden. Mit Ausnahme der Literaturanalyse sollte für sämtliche Methoden ein geeigneter Pre-Test durchgeführt werden, damit eine zielgerichtete und verwertbare Datenaufnahme sichergestellt wird.

## <span id="page-28-1"></span>**3.5.1 Literaturanalyse**

Die Literaturanalyse ist Bestandteil jeder wissenschaftlichen, studentischen Ausarbeitung des Instituts für Bauwirtschaft und Baubetrieb. Daher befindet sich hierzu ein separates Kapitel in den Gestaltungsrichtlinien, das den richtigen Umgang mit der Literatur beschreibt (vgl. Kapitel [2\)](#page-6-1).

## <span id="page-28-2"></span>**3.5.2 Fragebogen**

Die Erstellung des Fragebogens sowie die Auswahl der Teilnehmenden erfolgt nach Rücksprache mit dem Betreuer. Informieren Sie sich vorab über verschiedene Fragetypen, z. B. offene Frage, geschlossene Frage, Listen. Dabei sollten Suggestivfragen, wertende Begriffe, doppelte Negationen, Abkürzungen, uneindeutige Begriffe, schwierige Fachbegriffe etc. vermieden werden. Der Fragebogen sollte mit einer guten Einstiegsfrage begonnen werden und mit der Möglichkeit, weitere Anmerkungen zu nennen, enden.

Die Durchführung des Fragebogens erfolgt nach Rücksprache mit dem Betreuer.

## <span id="page-28-3"></span>**3.5.3 Experteninterview**

## Vor den Experteninterviews:

Vor den Experteninterviews müssen die Fragen für ein strukturiertes Interview mit dem Betreuer durchgesprochen werden. Vorab sollte überlegt werden, wie die Antworten ausgewertet werden sollen bzw. wie das Ergebnis idealerweise aussehen soll. Das Experteninterview sollte mit einer guten Einstiegsfrage begonnen werden und mit der Möglichkeit, weitere Anmerkungen zu nennen, enden.

Die Auswahl der Experten erfolgt nach Rücksprache mit dem Betreuer. Dazu legt der Student eine Vorauswahl von Experten mit Angabe des Namens, des Berufs und des Unternehmens vor. Dabei sollte darauf geachtet werden, dass die Experten inhaltlich geeignet sind. Da damit zu rechnen ist, dass nicht alle Experten auskunftsbereit sind, kann eine umfangreiche Liste zunächst vorteilhaft sein.

Die Interviewfragen können bei Bedarf vorab an die Interviewpartner gegeben werden. Dies kann in Einzelfällen sogar hilfreich sein, da die Interviewten Zeit haben, sich darauf vorzubereiten.

Die Antworten und Daten der Experten müssen vertraulich behandelt werden. Im Rahmen von Experteninterviews kann daher ein Sperrvermerk oder eine Pseudonymisierung sinnvoll sein. Weitere Informationen zu einem Sperrvermerk sind unter Abschnitt [3.1.2](#page-9-0) zu finden. Bei einer Pseudonymisierung werden die Experten in der wissenschaftlichen Ausarbeitung nur mit "Experte A, Experte B…" o. ä. benannt. Zusätzlich zu der wissenschaftlichen Ausarbeitung wird ein separates Dokument abgegeben, das ausschließlich dem Institut für

Bauwirtschaft und Baubetrieb vorliegt. In diesem werden die Pseudonyme den tatsächlichen Personen zugeordnet.

#### Während der Experteninterviews:

Die Experteninterviews sollten so durchgeführt werden, dass eine Transkription möglich ist. Zusätzlich ist zu beachten, dass der Interviewende die TU Braunschweig und das Institut für Bauwirtschaft und Baubetrieb repräsentiert. Ein entsprechend professionelles Auftreten und ein respektvoller Umgang mit den Experten werden vorausgesetzt.

Das Experteninterview soll eingeleitet werden, indem der Rahmen und der ungefähre zeitliche Umfang erklärt wird. Auf die Antworten der Interviewten sollte eingegangen werden. Insbesondere sollte der Interviewende alle Antworten verstanden haben und nicht mit Fragen oder Unklarheiten aus dem Interview gehen.

#### Nach den Experteninterviews:

Bei den Experteninterviews muss beachtet werden, dass die Transkriptionen, die von den Befragten unterzeichnet werden sollten, sowie ein Verzeichnis befragter Personen als Anlagen im Anhang aufzuführen sind. Bei einer Pseudonymisierung erfolgt die Unterschrift in dem oben genannten separaten Dokument. Eine minutengenaue Transkription ist nicht notwendig. Eine vereinfachte Transkription soll durchgeführt werden. Füllwörter wie "äh" und "hm" sind nicht zu notieren und Umgangssprache bzw. Dialekte können in hochdeutscher Sprache aufgeschrieben werden.

## <span id="page-29-0"></span>**3.5.4 Beobachtung/Experiment**

Bei Beobachtungen (z. B. Datenaufnahmen auf Baustellen) wird vorher eindeutig der Beobachtungsgegenstand definiert und abgegrenzt. Die Durchführung erfolgt in Rücksprache mit dem Betreuer.

Bei Experimenten wird der Versuchsaufbau und -ablauf beschrieben und die Ergebnisse dargestellt.

## <span id="page-30-0"></span>**4 Vorträge zu Bachelor- und Masterarbeiten**

Gemäß den Prüfungsordnungen für Bachelor- und Masterstudiengänge haben Studierende vor der Bewertung ihrer Bachelor- oder Masterarbeit einen Vortrag zu halten, der mit in die Bewertung eingeht. Die Vortragsleistung besteht beim Institut für Bauwirtschaft und Baubetrieb aus einem 30-minütigen Vortrag und einer anschließenden Diskussion.

## <span id="page-30-1"></span>**4.1 Vorbereitung des Vortrags und der Diskussion**

Der stoffliche Umfang des Vortrags kann in der Regel nicht mit dem Umfang der schriftlichen Ausarbeitung identisch sein. Die beim Vortrag übermittelten Informationen müssen wesentlich knapper gefasst und daher spezifischer ausfallen als die der schriftlichen Ausarbeitung, um die Vortragszeit nicht zu überschreiten. Der Vortrag soll das Thema nicht abschließend und erschöpfend darstellen. Aufgabe ist es vielmehr, zunächst einen kurzen Überblick über das bearbeitete Thema zu geben und anschließend Ergebnisse zu präsentieren. In der zur Verfügung stehenden Vortragszeit von 30 Minuten können in der Regel nur ausgewählte Aufgabenpunkte vorgetragen werden, wobei diese in der erforderlichen Detailliertheit behandelt werden müssen.

## <span id="page-30-2"></span>**4.1.1 Inhaltlicher Aufbau**

Der Vortragende muss sich an den Zuhörern und deren Vorkenntnissen orientieren, damit alle dem Vortrag folgen können und nicht durch bereits bekannten Stoff gelangweilt oder durch unbekannten Stoff überfordert werden. Der Vortrag sollte logisch und konsequent aufgebaut, klar gegliedert sein und einen "roten Faden" erkennen lassen. Es dürfen keine Widersprüche auftauchen und keine wesentlichen Fragen offenbleiben.

Die Gliederung des Vortrags sollte mindestens aus den Kapiteln Einleitung, Hauptteil und Zusammenfassung bestehen. Der Hauptteil ist je nach Vortragsinhalt in geeignete Abschnitte und ggf. auch Unterabschnitte zu unterteilen. Werden bei der Präsentation Folien verwendet, sollte pro Folie nur ein Gedankengang verarbeitet werden.

Ein wissenschaftlicher Vortrag zeichnet sich dadurch aus, dass

- − eigene und fremde Ergebnisse differenziert werden,
- − nichts hineininterpretiert wird,
- − objektiv, ehrlich und sachlich argumentiert wird und
- − überzeugt statt überredet wird.

Auch in einem Vortrag ist die Übernahme von fremdem Wissen durch entsprechende Quellenangaben zu kennzeichnen. Dies betrifft insbesondere Grafiken und Abbildungen. Zur Kennzeichnung dieser kann auf die Kurzbelegangaben aus der schriftlichen Ausarbeitung zurückgegriffen werden. Ein gesondertes Literaturverzeichnis am Ende der Präsentation ist nicht erforderlich.

## <span id="page-30-3"></span>**4.1.2 Formaler Aufbau**

Dem Vortragenden stehen für seinen Vortrag verschiedene unterstützende Techniken zur Verfügung. Die computergestützte Präsentation z. B. mit PowerPoint ist die gängigste Methode. Teilweise bietet es sich an, diese durch die Verwendung von Dokumentenkamera, Smartboard, Flipcharts oder eines Whiteboards bzw. einer Tafel zu ergänzen.

Die folgenden Hinweise beziehen sich auf die Verwendung von computergestützten Präsentationen. Sie können aber ohne weiteres auch auf andere Medien bezogen werden.

Grundsätzlich sollten nicht zu viele Folien verwendet werden. Für jede Folie sollte eine angemessene Redezeit eingeplant werden. Durchschnittlich sollte max. 1 Folie pro Minute bzw. min. 1 Minute pro Folie eingeplant werden. Die Folien müssen leserlich, übersichtlich, einheitlich gestaltet und nummeriert sein. Die von der Pressestelle der TU Braunschweig zur Verfügung gestellten Vorlagen im Corporate Design bieten einen Anhaltspunkt für das Folienlayout und können grundsätzlich für den Vortrag genutzt werden (Nutzung des TU-Logos nur im Rahmen von universitären Vorträgen im Rahmen der Lehre gestattet).

Die Folien sollen die Ausführungen stichwortartig oder grafisch unterstützen. In der Regel sollen keine vollständig ausformulierten Texte auf der Folie präsentiert werden. Die Folien sollten nicht mehr als 12 Zeilen und bei Aufzählungen höchstens sieben Punkte enthalten.

Es sollte eine serifenlose Schrift (z. B. Arial, Calibri) benutzt werden, da diese besser lesbar ist. Es empfiehlt sich, eine Schriftgröße von mindestens 14 pt zu verwenden. GROSSSCHREIBUNG und S p r e i z u n g ist auf Folien nur schwer zu erkennen und sollte daher vermieden werden. Wichtiges sollte eher durch fette Schriftzeichen, Unterstreichung, Schriftgröße oder Farbe betont werden. Für Zitate ist kursive Schrift geeignet.

Farben erleichtern die Zuordnung, wenn sie sparsam und sinnvoll eingesetzt werden. Es sollten nicht zu viele unterschiedliche Farben verwendet werden. Hinsichtlich der Farben ist darauf hinzuweisen, dass diese auf dem Bildschirm eines PCs deutlich anders aussehen können als z. B. in der Projektion eines Beamers.

Es sollte mit grafischen Hilfsmitteln gearbeitet und die Prinzipien des Stoffes an Beispielen erläutert werden. Grafiken, Zeichnungen und Diagramme sollten einen einheitlichen Stil aufweisen. Auf komplexe grafische Darstellungen sollte verzichtet werden.

Bei der Verwendung von Folienübergängen und Textanimationen muss darauf geachtet werden, dass diese die Präsentation nicht verspielt erscheinen lassen. Es sollten klare, einfache Übergänge gewählt werden. Wildes "einfliegen" von Texten oder Grafiken ist zu vermeiden. Hier gilt zum Teil: "Weniger ist mehr".

Die technischen Gegebenheiten sowie die Lichtverhältnisse im Vortragsraum sollten rechtzeitig vor dem Vortragstermin getestet werden. Es ist darauf zu achten, dass die Präsentation mit der Software des zur Verfügung gestellten Notebooks kompatibel ist. Es besteht auch die Möglichkeit, dass eigene Notebook zu nutzen. Hierbei sollte die Kompatibilität mit der zur Verfügung gestellten Hardware überprüft werden. Darüber hinaus sollte die Präsentation hinsichtlich des Formats, der Farben, ggf. der Animationen usw. getestet werden.

## <span id="page-31-0"></span>**4.2 Durchführung des Vortrags und der Diskussion**

Der Vortrag soll 30 Minuten dauern. Die Zeit sollte keinesfalls überschritten aber auch nicht deutlich unterschritten werden. Anschließend findet eine inhaltliche Abschlussdiskussion mit Fragen aus dem Auditorium statt. Die Dauer der Diskussion beträgt ca. 15 - 20 Minuten.

Um den Zeitrahmen einhalten zu können und die Nervosität zu minimieren, sollte der Vortrag (ggf. mehrmals) probeweise vor einem leeren Saal oder vor kritischen Kommilitonen gehalten werden. Daran sollte sich eine kritische Überarbeitung des Vortrags anschließen.

## <span id="page-31-1"></span>**4.2.1 Ablauf des Vortrags**

Zu Beginn des Vortrags muss der Name des Vortragenden und das Thema explizit genannt werden. Neben der Nennung des Vortragstitels sollte auch allgemein das Thema vorgestellt werden. Dazu sollte eine

entsprechende Einleitungsfolie verwendet werden. Von Vorteil kann ein guter "Aufhänger" sein, der das Interesse der Zuhörer zusätzlich weckt. Im Anschluss daran sollte eine Gliederungsübersicht folgen. Diese erleichtert das Zuhören und bezieht den Hörer stärker in das Vortragsgeschehen mit ein.

Auf jeder Folie sollte der Text in der Reihenfolge angeführt sein wie er besprochen wird. Inhaltlich soll nicht von der aktuellen Folie abgeschweift werden. Es ist darauf zu achten, dass dem Zuhörer genug Zeit gelassen wird, den Inhalt der Folie zu erfassen. Es sollten wenig Vorwärtsverweise, sondern eher Rückverweise gegeben werden. Zudem sollte vermieden werden, zwischen einzelnen Folien hin und her "zu springen".

Durch geeignet eingesetzte Wiederholungen kann der Lerneffekt der Zuhörer maximiert werden. Nach jedem wichtigen Abschnitt sollte eine kurze Zusammenfassung gegeben werden. Die Schlussfolie soll eine kurze Zusammenfassung der wichtigsten Punkte aufzeigen.

## <span id="page-32-0"></span>**4.2.2 Ratschläge zur Rhetorik**

Es kommt nicht darauf an, den Vortrag auswendig zu lernen. Viel wichtiger ist es, den Überblick zu behalten. Es kann sehr hilfreich sein, sich die ersten Sätze des Vortrags bzw. den ersten Satz zu jeder Folie besonders einzuprägen, da dadurch der Einstieg wesentlich erleichtert wird. Auf keinen Fall darf der komplette Vortrag abgelesen werden.

Es ist laut, deutlich und flüssig zu reden, frei zu formulieren und auf die Geschwindigkeit zu achten. Angemessene Pausen sind einzubauen. Marotten, wie "äh" nach jedem dritten Wort, eingeschliffene ständige Phrasen oder "tigern und tänzeln" auf dem Podium sind zu vermeiden.

Auf Zwischenfragen während des Vortrags sollte möglichst sofort eingegangen werden. Andernfalls sollte zu Beginn des Vortrags deutlich gemacht werden, dass Fragen erst am Ende des Vortrags erwünscht sind.

Der Blick der Zuhörenden sollte durch Zeigen auf Texte und Grafiken geführt werden. Hierfür kann z. B. ein Laserpointer o. ä. genutzt werden. Während des Vortrags muss zusätzlich darauf geachtet werden, nicht im Bild der Projektion zu stehen. Es sollen hauptsächlich die Zuhörer und ggf. das projizierte Bild angesehen werden.

Das Publikum sollte in den Vortrag einbezogen und motiviert werden, indem der Vortragende auf Reaktionen achtet, Zustimmung, aber ggf. auch Widerspruch erzeugt und stets Augenkontakt mit verschiedenen Zuhörern sucht.

Es sollte darauf geachtet werden, dem Auditorium nicht den Rücken zuzudrehen. Es empfiehlt sich, den Vortrag im Stehen zu halten, da dabei die Hände für Gestik frei und sichtbar sind. Dabei muss die Mimik und Gestik zum jeweiligen Vortragsinhalt passen.

Um die Zeit nicht zu überschreiten, sollte der Vortragende eine Uhr im Blickfeld haben und die Vortragsdauer ab und zu kontrollieren.

Es kann vorteilhaft sein, Merkzettel z. B. in Form von Karteikarten zu verwenden. Diese sollten nummeriert sein, damit sie nicht durcheinander geraten können und stichwortartig mit wenigen Punkten beschrieben sein. Die Verwendung der in den meisten Präsentationsprogrammen vorhandenen "Referentenansicht" (Vortragsnotizen werden für den Vortragenden eingeblendet) ist ebenfalls möglich.

### <span id="page-33-0"></span>**4.2.3 Diskussion**

In der sich an den Vortrag anschließenden Diskussion muss sich der Vortragende sowohl Fragen seines Betreuers und Prüfers als auch Fragen aus dem hochschulöffentlichen Zuhörerkreis stellen. Die Diskussion ist Teil der Prüfungsleistung und geht daher mit in die Note ein.

In der Diskussion werden zumeist Fragen erörtert, die im Vortrag offengeblieben sind. Von den Betreuern und Prüfern können auch Fragen gestellt werden, die ausschließlich die schriftliche Ausarbeitung betreffen. Der Zweck der Diskussion besteht darin, zu überprüfen, in welchem Maß und mit welcher Qualität eine Themenstellung bearbeitet wurde und ob der Vortragende über Transferwissen verfügt.

## <span id="page-34-0"></span>**5 Ausgabe, Bearbeitung und Abgabe**

Bevor Aufgabenstellungen für Bachelor-, Master- oder Studienarbeiten ausgegeben werden können, ist eine Vorlaufzeit am Institut erforderlich, um die Aufgabestellung zu entwickeln. Ein Beginn der Bearbeitung einer wissenschaftlichen Arbeit ohne endgültig fixierte Aufgabenstellung ist nicht vorgesehen.

Im Vorfeld der Ausgabe der Aufgabenstellung für Bachelor- und Masterarbeiten ist selbständig zu prüfen, ob die Zulassungsvoraussetzungen erfüllt sind. Bei Nichterfüllung wird die Aufgabenstellung (u. U. auch nach Beginn der Bearbeitung) seitens des IBB zurückgezogen. Maßgeblich hierfür sind die Prüfungsordnungen und Regularien der jeweiligen Studiengänge.

Für **Bachelorarbeiten** am Institut für Bauwirtschaft und Baubetrieb gilt darüber hinaus ein gesondertes Vergabeverfahren, dessen Einzelheiten auf der Homepage des Instituts sowie durch Aushang bekanntgegeben werden. Mit dem Vergabeverfahren wird die Bearbeitung der Bachelorarbeiten so gebündelt, dass eine Ausgabe der Aufgabenstellung in der Regel nur an zwei Terminen im Jahr möglich ist. Abgestimmt auf die Bearbeitung der Bachelorarbeiten wird ein Workshop zum Thema "Einführung in das wissenschaftliche Arbeiten" angeboten, in dem die Studierenden in organisatorischer Hinsicht unterstützt und die Inhalte der vorliegenden Gestaltungsrichtlinien vorgestellt und erläutert werden. Studierende, die eine Studien- oder Masterarbeit am IBB verfassen, können ebenfalls am Workshop teilnehmen.

Der Ort der Ausgabe und Abgabe sowie die Bearbeitungsdauer richten sich nach den Vorgaben der geltenden Prüfungsordnungen.

Besprechungstermine während der Bearbeitungszeit können mit dem zuständigen Betreuer zu den allgemeinen Sprechzeiten des Instituts oder nach vorheriger individueller Absprache wahrgenommen werden. Ratsam ist, ca. eine Woche nach Einarbeitung in die Themenstellung den geplanten Gang der Untersuchung, d. h. die Gliederung der Arbeit, mit dem Betreuer abzustimmen. Insbesondere aufgrund der zeitlichen Befristung sollten sich Studierende hierauf aufbauend einen Terminplan anfertigen, dessen Einhaltung sie fortlaufend selbst überwachen.

Wissenschaftliche Ausarbeitungen sind in gedruckter Form in der geforderten Auflage (s. u.) vorzulegen. Die Exemplare verbleiben am Institut und werden nicht zurückgegeben. Die Abgabe soll in gebundener Form erfolgen. Eine Kunststoffbindung ist ausreichend. Dazu ist es empfehlenswert, das Deckblatt hinter einer transparenten Folie einzubinden, sodass die Themenstellung der Ausarbeitung von außen zu erkennen ist. Zur Plagiatsprüfung muss die Arbeit zusätzlich in digitaler Form als pdf-Datei abgegeben werden. Zusätzlich zu der Arbeit müssen Screenshots der verwendeten Internetseiten (z. B. jpg-Dateien) mitgegeben werden. Es ist sinnvoll, die Links im Literaturverzeichnis zu verkürzen und diese in vollständiger Länge in einem separaten Dokument abzugeben.

Nachfolgend werden die wesentlichen organisatorischen Anforderungen (Vorbereitungszeit, Ausgabe, Bearbeitungsdauer, Abgabe, Auflage der schriftlichen Fassung) für die unterschiedlichen Arten wissenschaftlicher Arbeiten zusammengestellt.

## <span id="page-34-1"></span>**5.1 Studienarbeiten**

Die Ausgabe der Themenstellung erfolgt im Institut durch den Betreuer.

Die Abgabe von Studienarbeiten erfolgt ebenfalls direkt im Institut. Die schriftliche Ausarbeitung ist in der Regel **1-fach** sowie als Datei im pdf-Format zu übergeben.

## <span id="page-35-0"></span>**5.2 Bachelor- und Masterarbeiten**

Die Ausgabe von Bachelor- und Masterarbeiten erfolgt im Institut, in der Regel durch den Betreuer. Bei der Ausgabe der Abschlussarbeit ist im Institut ein Formblatt des Prüfungsamtes auszufüllen und zu unterschreiben. Mit der Unterschrift im Formblatt wird versichert, dass alle Zulassungsvoraussetzungen erfüllt werden. Das tatsächliche Erfüllen der Zulassungsvoraussetzungen wird vom Prüfungsamt erst nach Erhalt des Formblatts kontrolliert. Sollte sich hierbei herausstellen, dass die Zulassungsvoraussetzungen entgegen der Versicherung der Studierenden doch nicht erfüllt sind, wird die Aufgabenstellung zurückgezogen. Nach Unterschrift wird die Aufgabenstellung ausgehändigt und die Bearbeitungsdauer der Abschlussarbeit beginnt.

Die Abgabe der elektronischen Version der Bachelor- und Masterarbeiten erfolgt über den Upload im TU-Connect (weitere Details sind dem Formblatt des Prüfungsamts zu entnehmen). Zusätzlich sind die Abschlussarbeiten in der Regel in **1-facher** Ausfertigung (gebunden und mit identischem Inhalt) spätestens fünf Tage nach dem Hochladen direkt oder postalisch beim IBB einzureichen. Maßgebend für die Bewertung ist die elektronisch hochgeladene Version. Unterschiede zwischen der hochgeladenen Version und eingereichten Papierversion können als Täuschungsversuch gewertet werden.

## <span id="page-36-0"></span>**Literaturhinweise zur weiteren Information**

(Das Institut weist ausdrücklich darauf hin, dass es sich hierbei nicht um ein Literaturverzeichnis handelt.)

#### **Esselborn-Krumbiegel (2017)**

Esselborn-Krumbiegel, Helga: Richtig wissenschaftlich schreiben : Wissenschaftssprache in Regeln und Übungen. Paderborn: Ferdinand Schöningh Verlag, 2017

#### **Fragniere (2003)**

Fragniere, Jean-Pierre: Wie schreibt man eine Diplomarbeit? : Planung, Niederschrift, Präsentation von Abschluss-, Diplom- und Doktorarbeiten, von Berichten und Vorträgen. Aus dem Französischen übers. und bearb. von Paula Lomar. 6. Aufl. Bern ; Stuttgart : Haupt, 2003. (Soziale Arbeit ; Bd. 6)

#### **Hirsch-Weber/Scherer (2016)**

Hirsch-Weber, Andreas/Scherer, Stefan (Hrsg.): Wissenschaftliches Schreiben und Abschlussarbeit in Natur- und Ingenieurwissenschaften : Grundlagen – Praxisbeispiele – Übungen. Stuttgart: Eugen Ulmer Verlag, 2016

#### **Keller/Mandischer (1994)**

Keller, Robert E. ; Mandischer, Martin: Hinweise zur Vortrags- und Foliengestaltung. Dortmund : Fachbereich Informatik Universität Dortmund, 1994

#### **Kühtz (2018)**

Kühtz, Stefan: Wissenschaftlich formulieren : Tipps und Textbausteine für Studium und Schule. Paderborn: Ferdinand Schöningh Verlag, 2018

#### **Lehn (2002)**

Lehn, Manfred: Wie halte ich einen Seminarvortrag? Mainz : Fachbereich Mathematik Universität Mainz, 2002

#### **Lengauer (1996)**

Lengauer, Thomas: Richtlinien für Seminare. Bonn : Universität Bonn, 1996

#### **Mattern (2002)**

Mattern, Friedemann: Seminarvortrag : Hinweise zur Präsentation. Zürich : ETH Zürich, 2002

#### **Niederhauser (2006)**

Niederhauser, Jürg: Duden : Die schriftliche Arbeit - kurz gefasst : eine Anleitung zum Schreiben von Arbeiten in Schule und Studium; Literatursuche, Materialsammlung und Manuskriptgestaltung mit vielen Beispielen. 4., neu bearb. und aktualisierte Aufl. Mannheim ; Wien ; Zürich : Dudenverl., 2006"

#### **Obermaier (2003)**

Obermaier, Johann K.: Tips zur Gestaltung eines Seminarvortrages. Berlin : Fachbereich Informatik HU Berlin, 2003

#### **Peterßen (2001)**

Peterßen, Wilhelm H.: Wissenschaftliche(s) Arbeiten: Eine Einführung für Schule und Studium. 6., überarb. u. erw. Aufl. München : Oldenbourg, 2001

#### **Standop/Meyer (2002)**

Standop, Ewald ; Meyer, Matthias: Die Form der wissenschaftlichen Arbeit. 16., korr. u. erg. Aufl.

#### **Heidelberg (2002)**

Heidelberg : Quelle & Meyer, 2002 (Uni-Taschenbücher, Bd. 272.)

#### **Theisen (2002)**

Theisen, Manuel R.: Wissenschaftliches Arbeiten : Technik, Methodik, Form. 11., akt. Aufl. München : Vahlen, 2002 (WiSt. Taschenbücher.)

#### **Wörn (1998)**

Wörn, Heinz: Wie man "gute" Seminarvorträge hält. Karlsruhe : Institut für Prozessrechentechnik, Automation und Robotik Universität Karlsruhe, 1998

#### **Normen**

DIN 1421 01/1983. Gliederung und Benummerung von Texten : Abschnitte, Absätze, Aufzählungen

DIN 1422 Teil 1 02/1983. Veröffentlichungen aus Wissenschaft, Technik, Wirtschaft und Verwaltung: Gestaltung von Manuskripten und Typoskripten

DIN 1502 01/1984. Kürzung der Titel von Zeitschriften und ähnlichen Veröffentlichungen : Regeln

DIN 1505 Teil 1 05/1984. Titelangaben von Dokumenten : Titelaufnahme von Schrifttum

DIN 1505 Teil 2 01/1984. Titelangaben von Dokumenten : Zitierregeln

DIN 1505 Teil 3 12/1995. Titelangaben von Dokumenten : Verzeichnisse zitierter Dokumente (Literaturverzeichnisse)

DIN V 1505 Teil 4 06/1998. Titelangaben von Dokumenten : Titelaufnahme von audiovisuellen Materialien

DIN 5008 05/2005. Schreib- und Gestaltungsregeln für die Textverarbeitung

#### **Amtliche Bekanntmachungen der TU Braunschweig**

Verkündungsblatt Nr. 1341 vom 18.03.2021: Neufassung Ordnung betreffend die "Grundsätze zur Sicherung guter wissenschaftlicher Praxis" an der Technischen Universität Braunschweig

Aktuelle Prüfungsordnungen zu den entsprechenden Studiengänge der TU Braunschweig

<span id="page-38-0"></span>Anhang

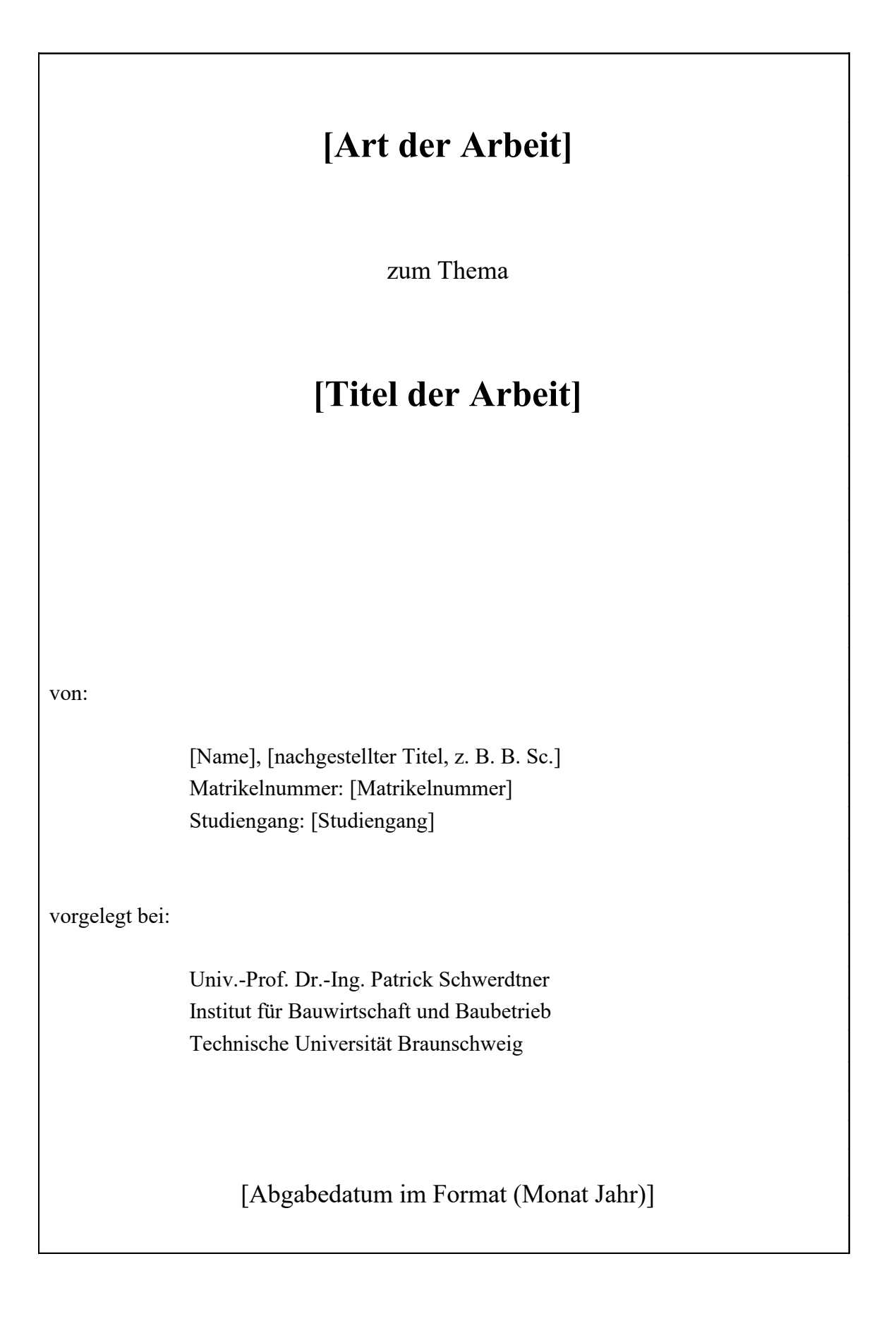

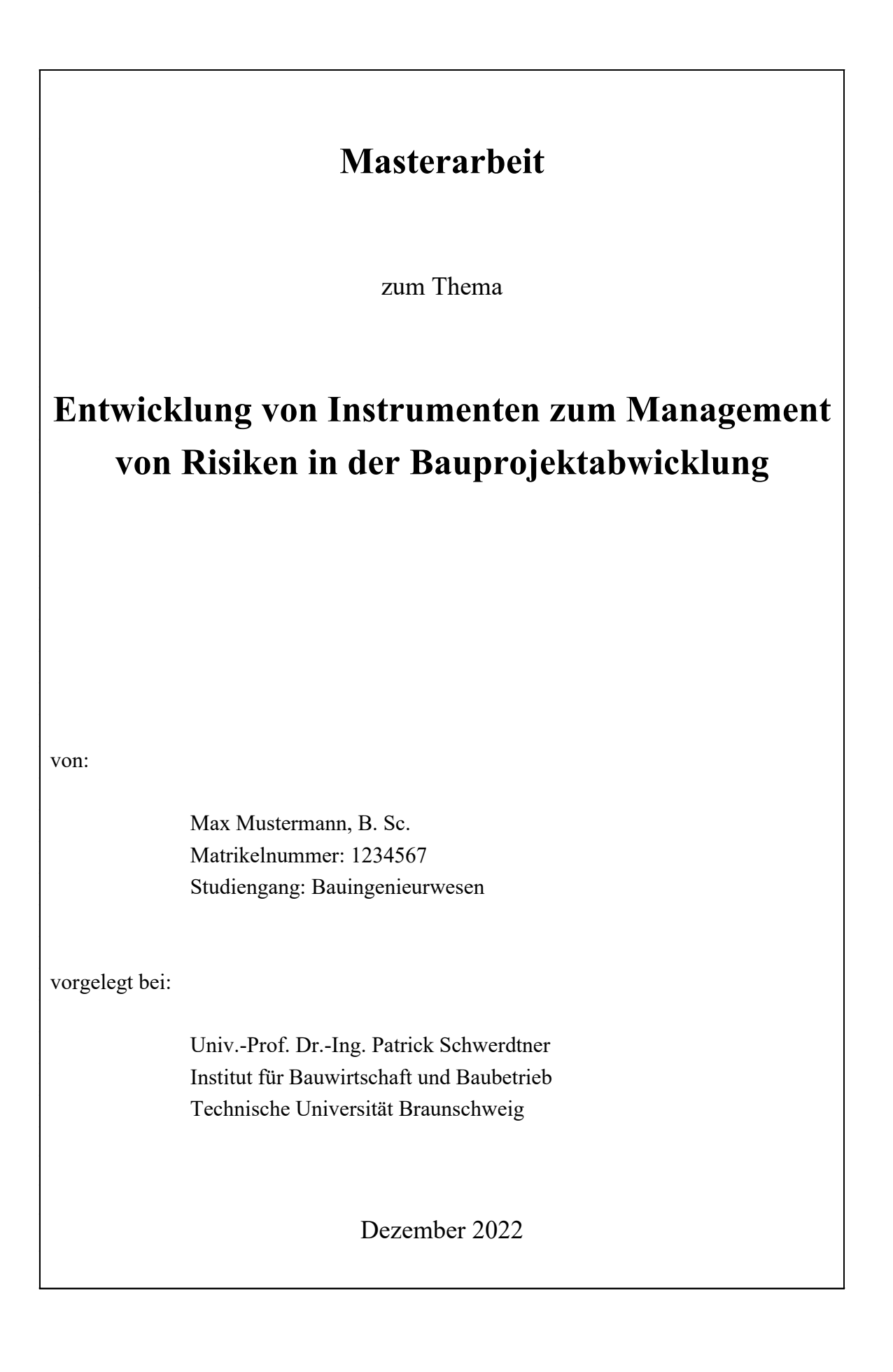